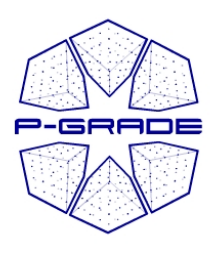

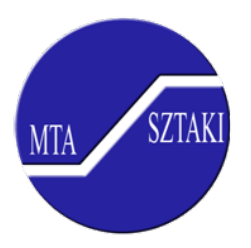

1

## P-GRADE Portal tutorial

#### Gergely Sipos sipos@sztaki.hu

#### MTA SZTAKIwww.portal.p-grade.hu pgportal @lpds.sztaki.hu

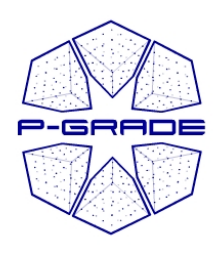

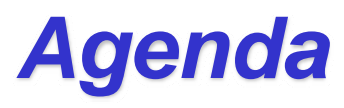

- •Basics of P-GRADE Portal (~45 minute)
- Workflow hands-on (~45 minute)
- •Advanced applications with P-GRADE Portal (~15 minute)
- $\bullet$ Hands-on cont'd – workflows, parameter studies  $(\sim 20 \text{ minute})$
- Next steps with P-GRADE (~10 minute)

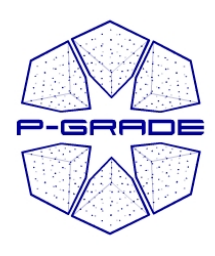

# *P-GRADE overview and introduction: workflows & parameter sweeps (Basics)*

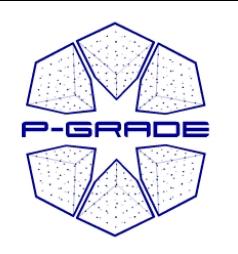

## *Introduction of LPDS(Lab of Parallel and Distr. Systems)*

- **Research division of MTA SZTAKI from 1998**
- **Head: Peter Kacsuk, Prof.**
	- 22 research fellows
- **Foundation member**
	- –Central European Grid Consortium (2003)
	- –Hungarian Grid Competence Center (2003)
- **Participant or coordinator in many European and national Grid research, infrastructure, and educational projects (from 2000)**
	- FP5: GridLab, DataGrid
	- FP6: EGEE I-II, SEE-GRID I-II, CoreGrid, ICEAGE**,** CancerGrid
	- FP7: EGEE III, SEE-GRID-SCI, EDGeS (coordinator), ETICS, S-CUBE

#### • **Central European Grid Training Center in EGEE (from 2004)**

**www.lpds.sztaki.hu**

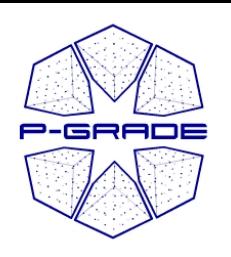

# *Short History of P-GRADE portal*

- Parallel Grid Application and Development Environment
- Initial development started in the Hungarian SuperComputing Grid project in 2003
- It has been continuously developed since 2003
- Detailed information:

http://www.portal.p-grade.hu/

• Open Source community development since January 2008:

https://sourceforge.net/projects/pgportal/

## *Download of OSS P-GRADE portal*

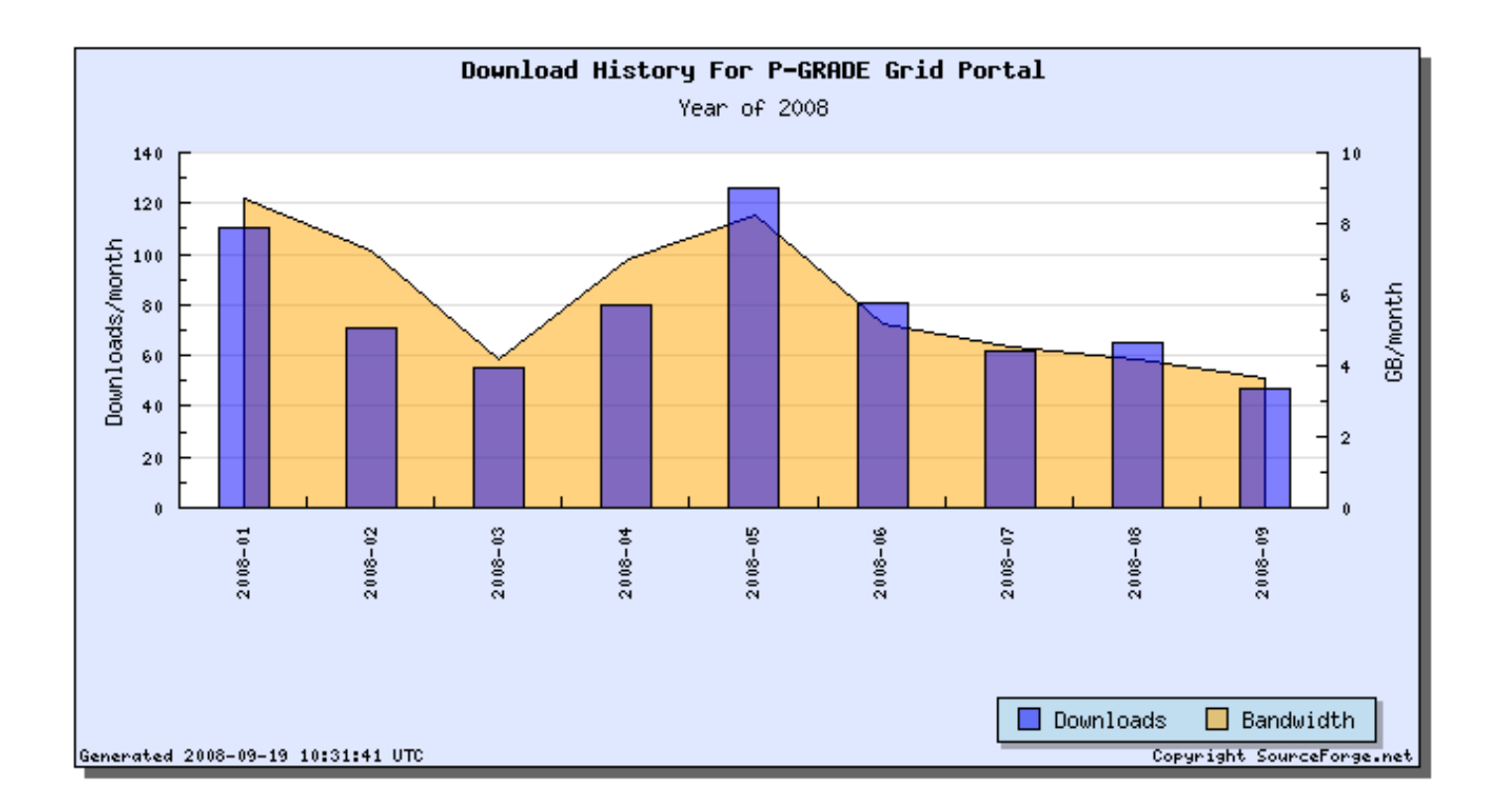

**110 downloads within the first month**

P-GRADE

**~697 total downloads until now**

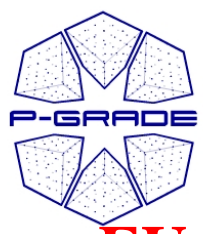

## *Main P-GRADE related projects*

- • **EU SEE-GRID-1** (2004-2006)
	- $-$  Integration with LCG-2 and gLite
- **EU SEE-GRID-2** (2006-2008)
	- Parameter sweep extension
- **EU CoreGrid** (2005-2008)
	- To solve grid interoperation for job submission
	- To solve grid interoperation for data handling: SRB, OGSA-DAI
- **GGF GIN** (2006)
	- Providing the GIN Resource Testing portal
- **EGEE 2,3** (2006-2010)
	- Respect program tool used for training and application development
- **ICEAGE** (2006-2008)
	- P-GRADE portal is used for training as official portal of the GILDA training infrastructure
- **EU EDGeS** (2008-2009)
	- Transparent access to any EGEE and Desktop Grid systems
	- **See Demo Booth 5: EDGes – Desktop Grid Extension of the EGEE Infrastructure**

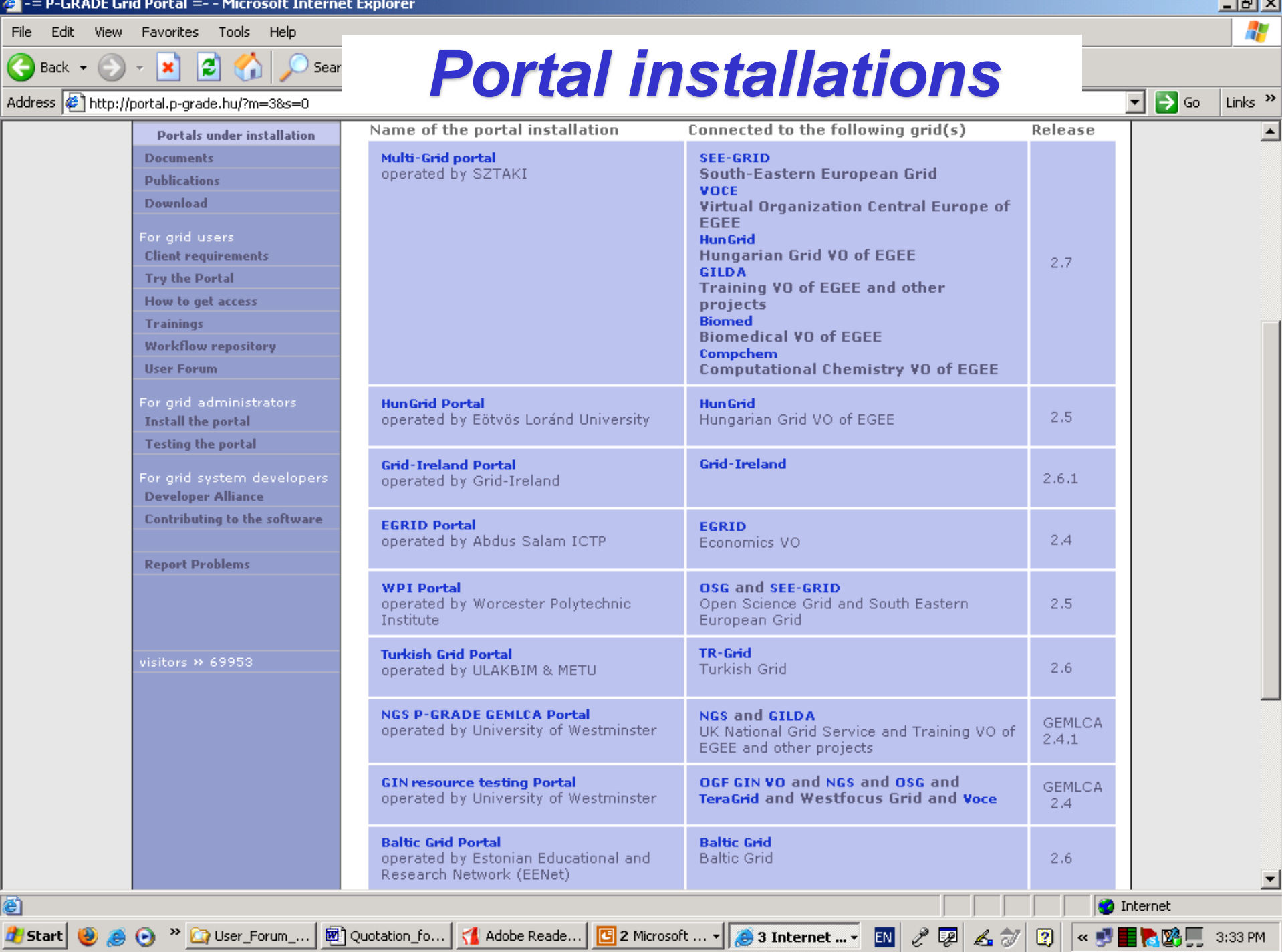

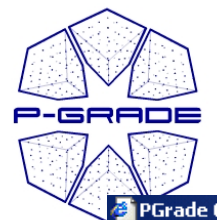

#### *Multi-Grid service portal To be used today!*

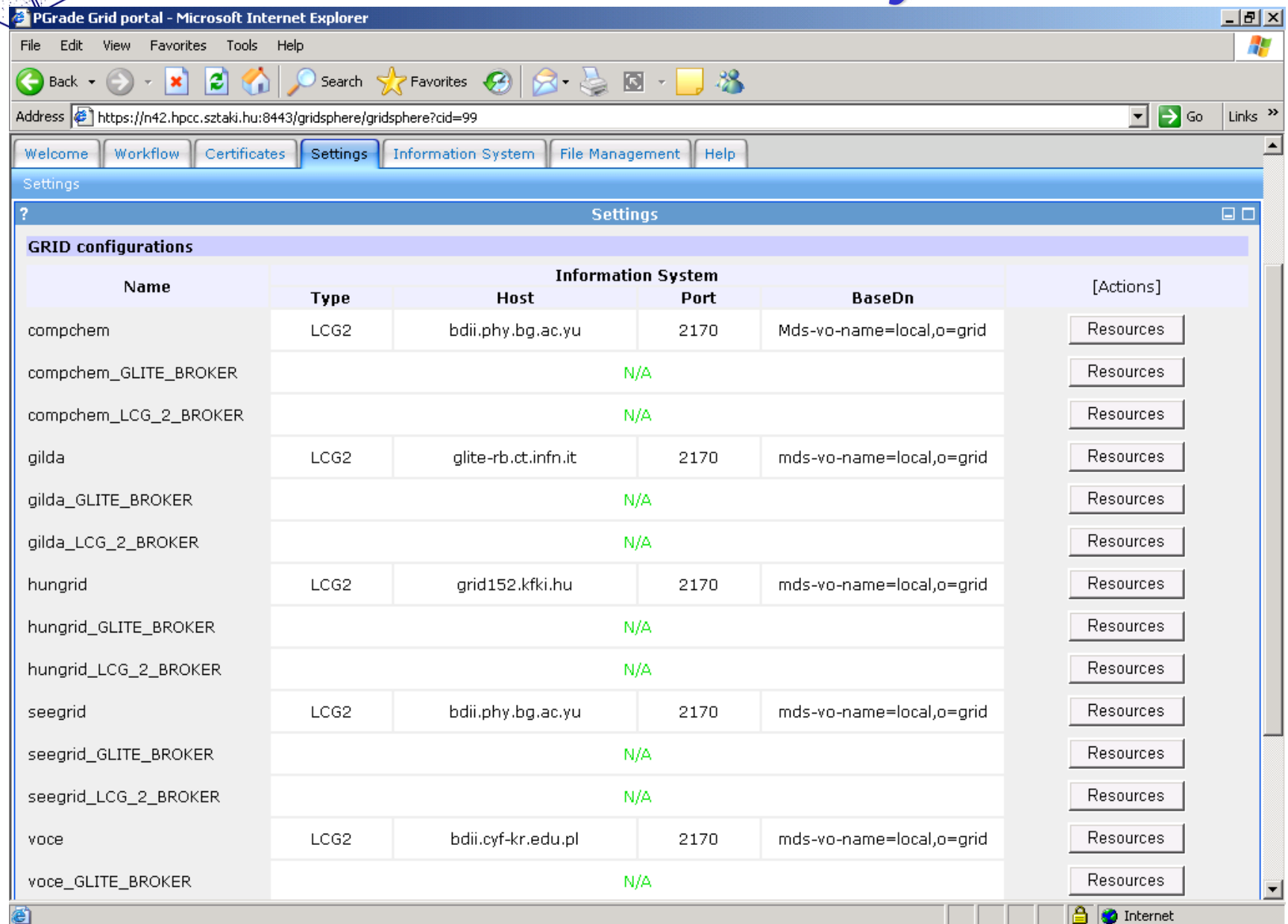

10

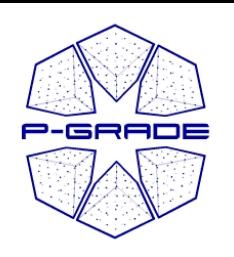

## *Motivations for developing P-GRADE portal*

- P-GRADE portal should
	- Hide the complexity of the underlying grid middlewares
	- Provide a high-level graphical user interface that is easy-touse for e-scientists
	- Support many different grid programming approaches:
		- **Simple Scripts & Control** (sequential and MPI job execution)
		- **Scientific Application Plug-ins**
		- **Complex Workflows**
		- **Parameter sweep applications:** both on job and workflow level
		- • **Interoperability:** transparent access to grids based on different middleware technology (both computing and data resources)
	- Support several levels of parallelism

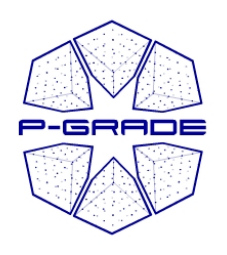

## *Layers in a Grid system*

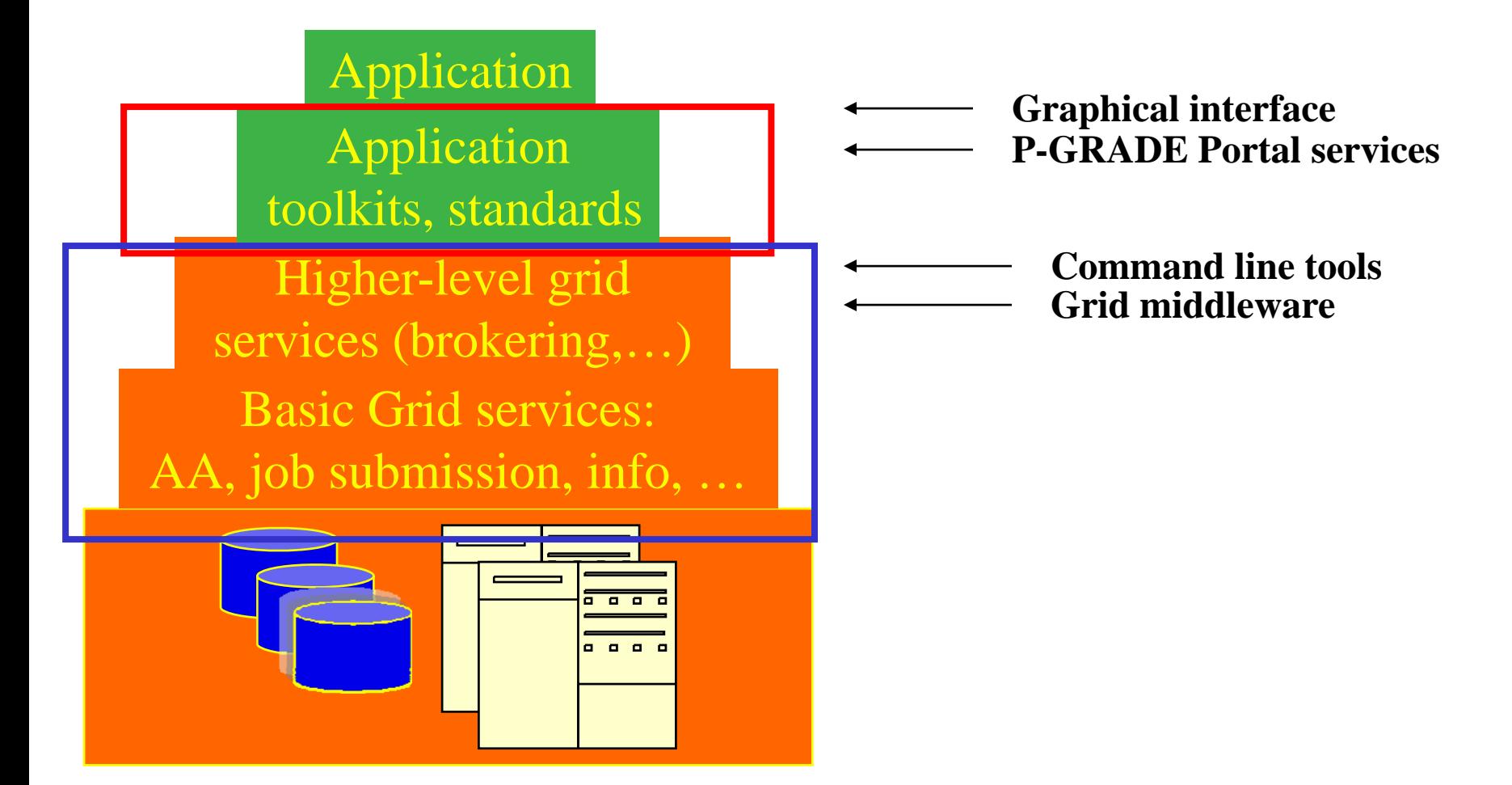

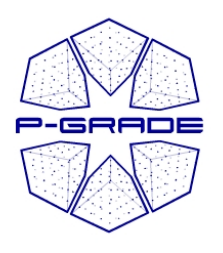

#### What is a P-GRADE Portalworkflow?

- • **a directed acyclic graph where** Nodes represent jobs (batch
	- programs to be executed on a computing element)
	- Ports represent input/output files the jobs expect/produce
	- Arcs represent file transfer operations
- • **semantics of the workflow:**
	- A job can be executed if all of its input files are available

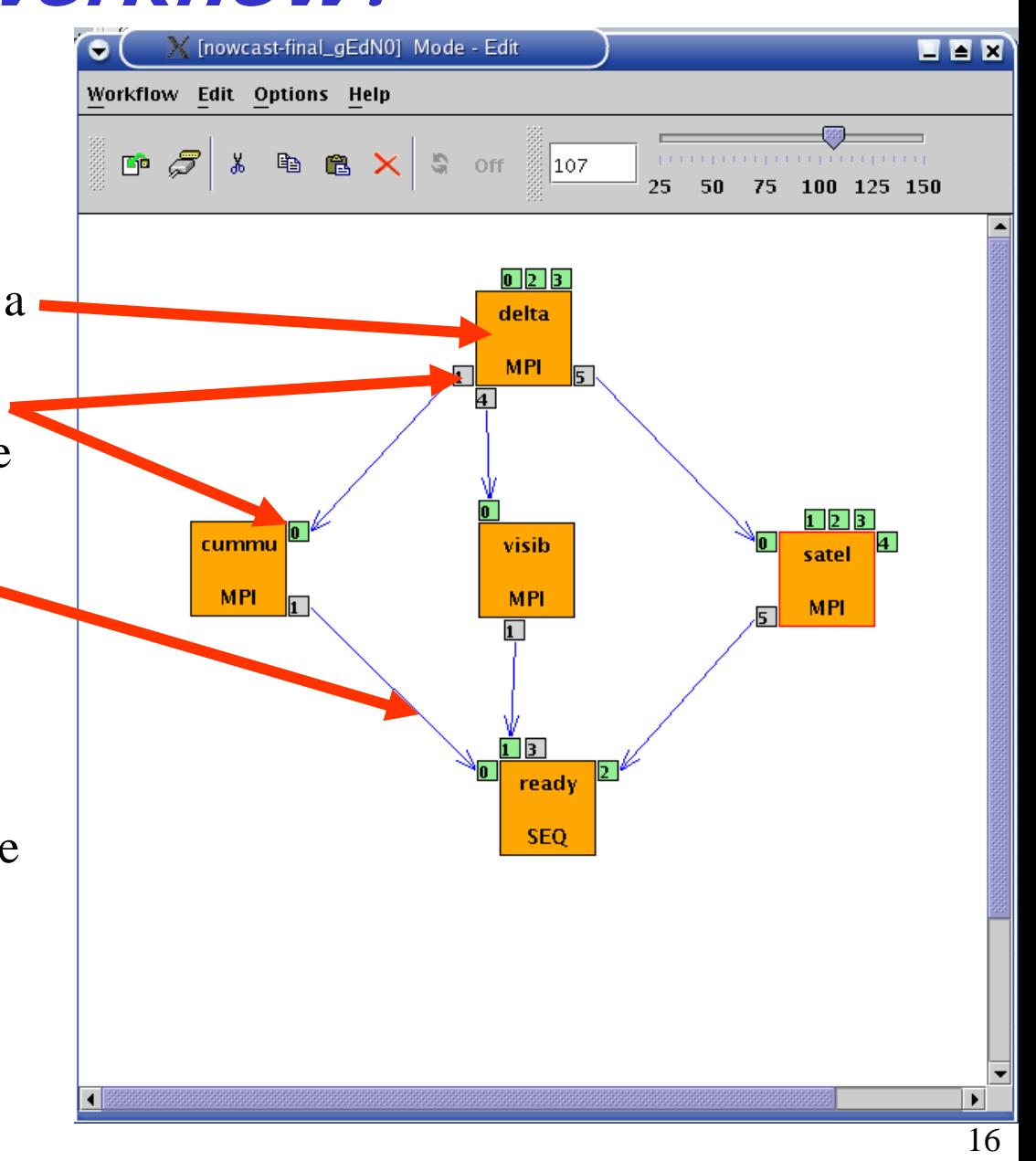

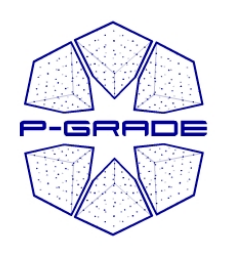

## *Three Levels of parallelism*

– **Job level: Parallel execution inside a workflow node (MPI job as workflow component)**

– **Workflow level: Parallel execution among workflow nodes (WF branch parallelism)**

– **PS workflow level: Parameter study execution of the workflow**

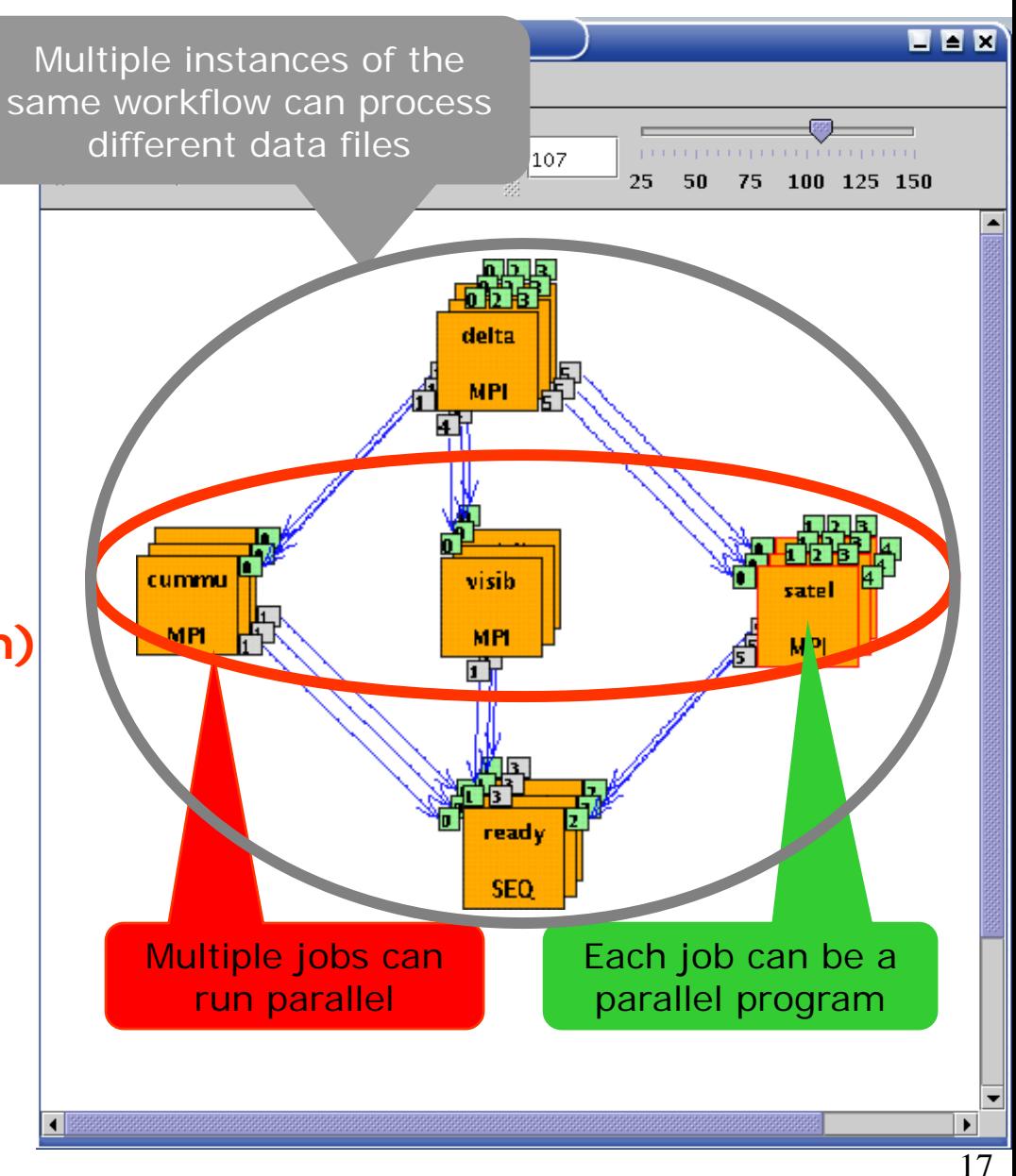

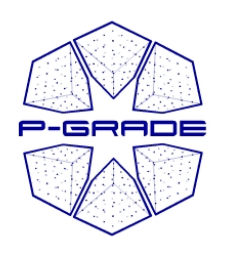

## **Example: Computational Chemistry**

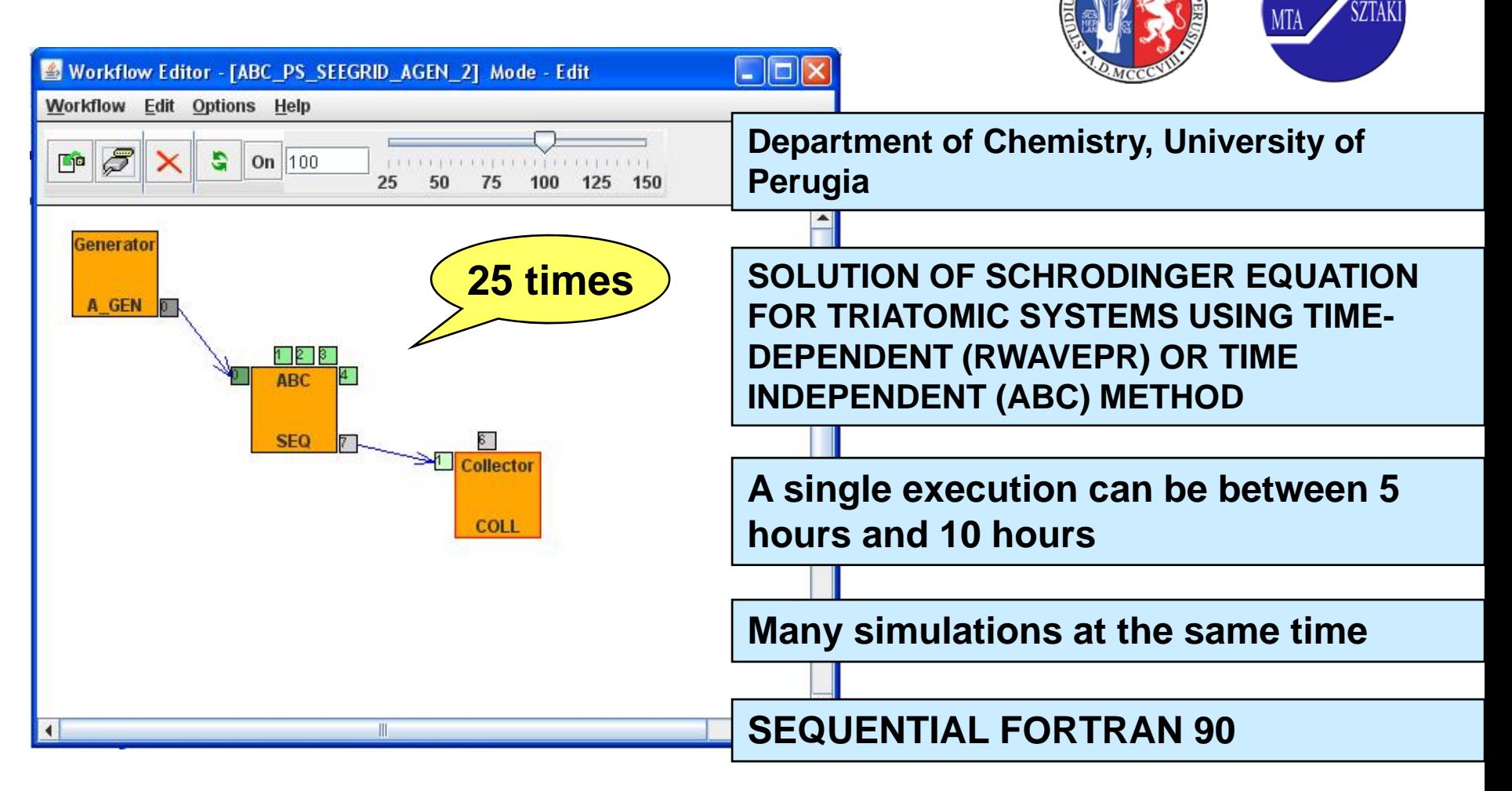

#### **See at demo booth 11: EGEE Application Porting Support Group**

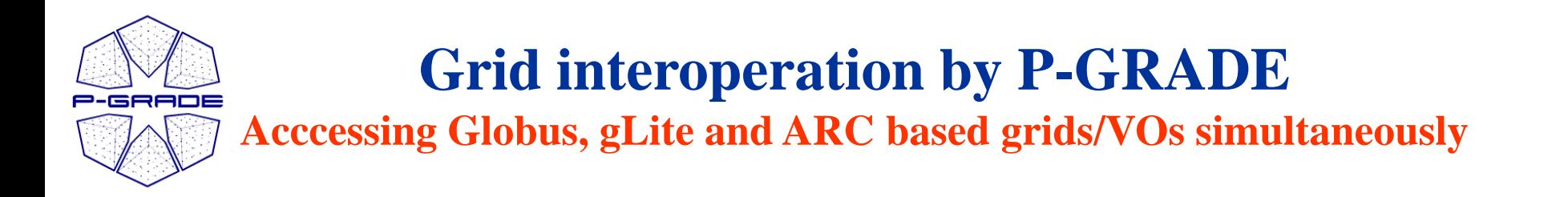

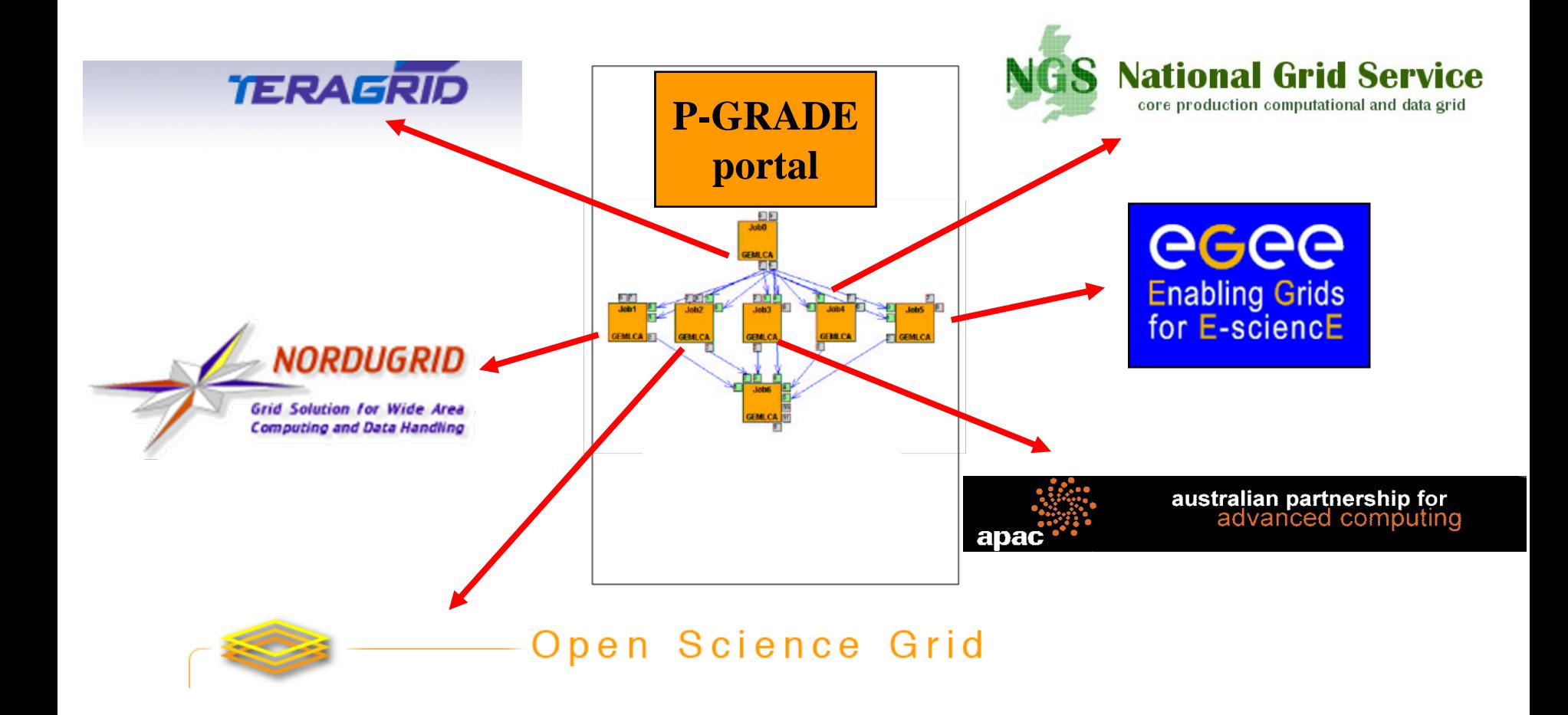

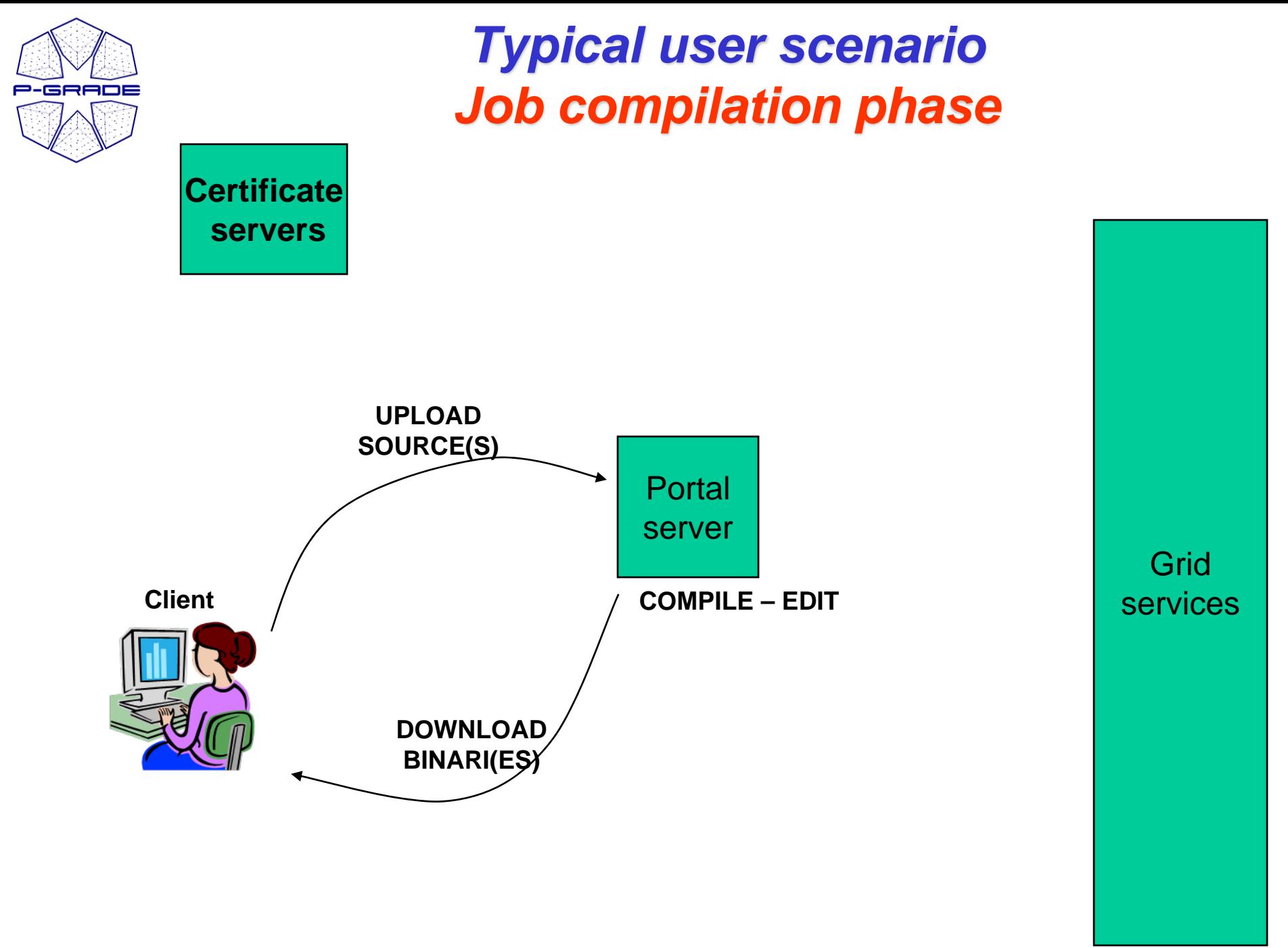

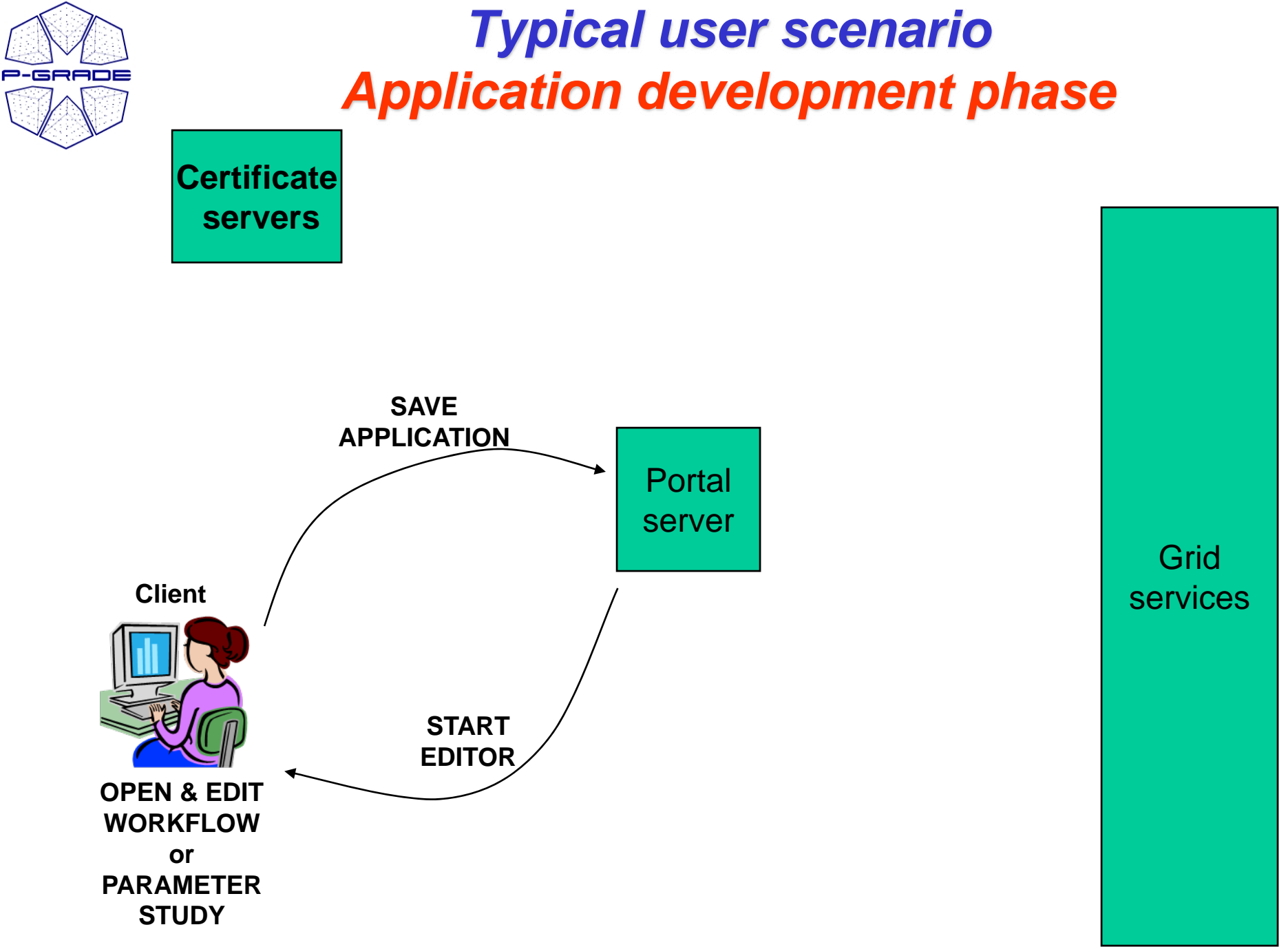

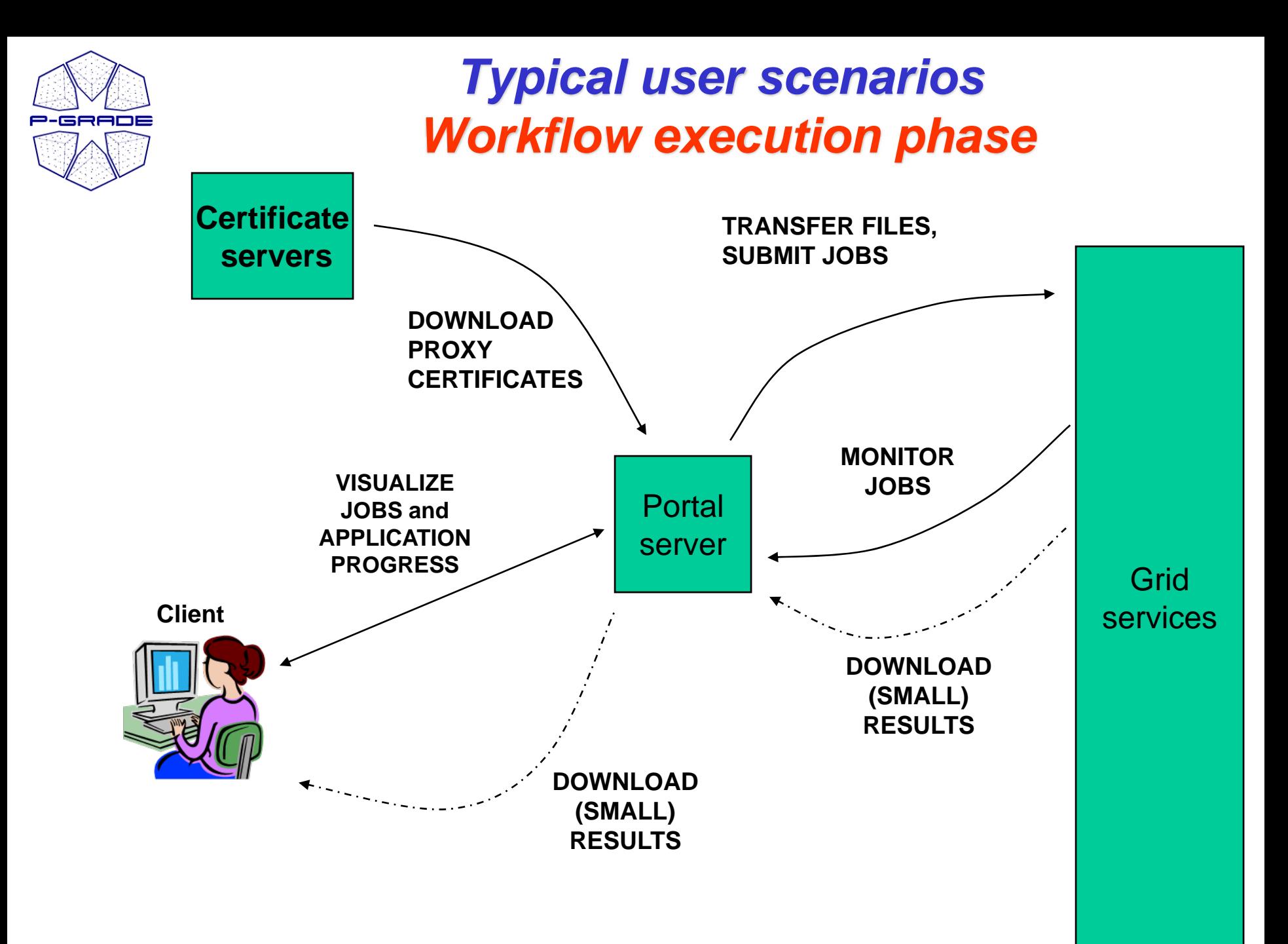

22

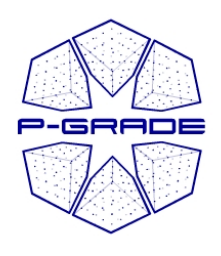

#### *P-GRADE Portal structural overview*

**Client**

Java Webstart Web browser **Web browser** 

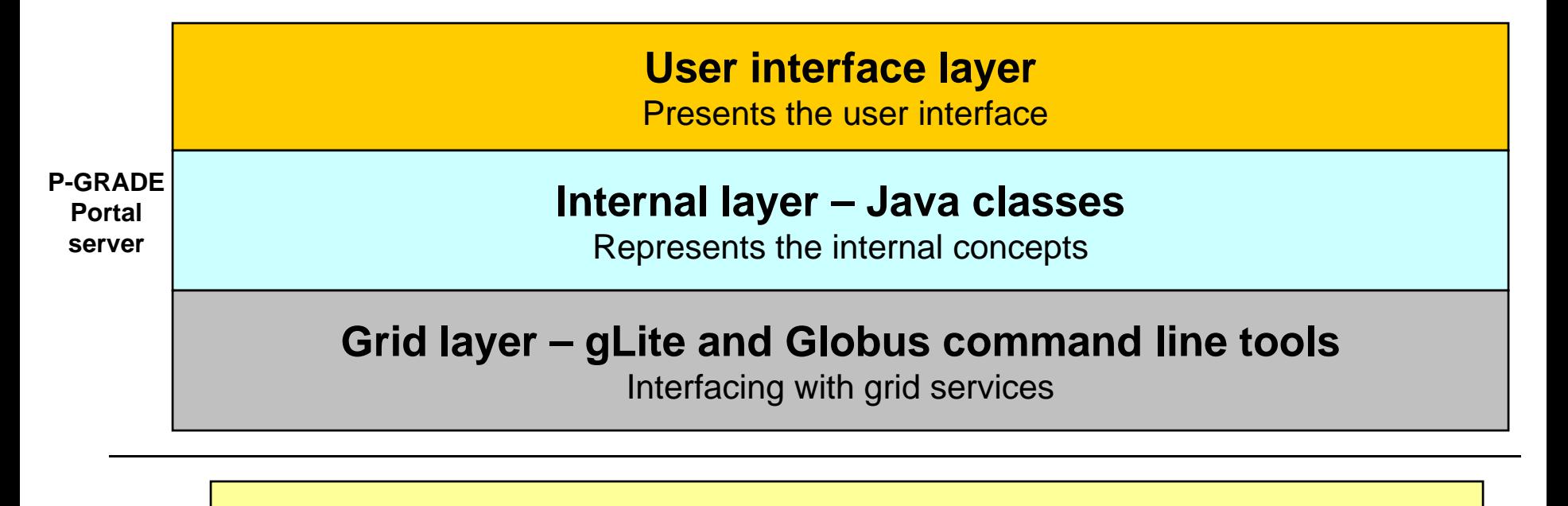

**Grid**

EGEE and Globus Grid services (gLite WMS, LFC,…; Globus GRAM, GridFTP, …)

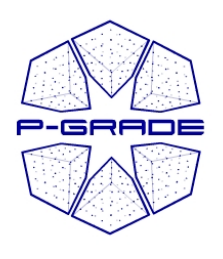

*Interface layer*

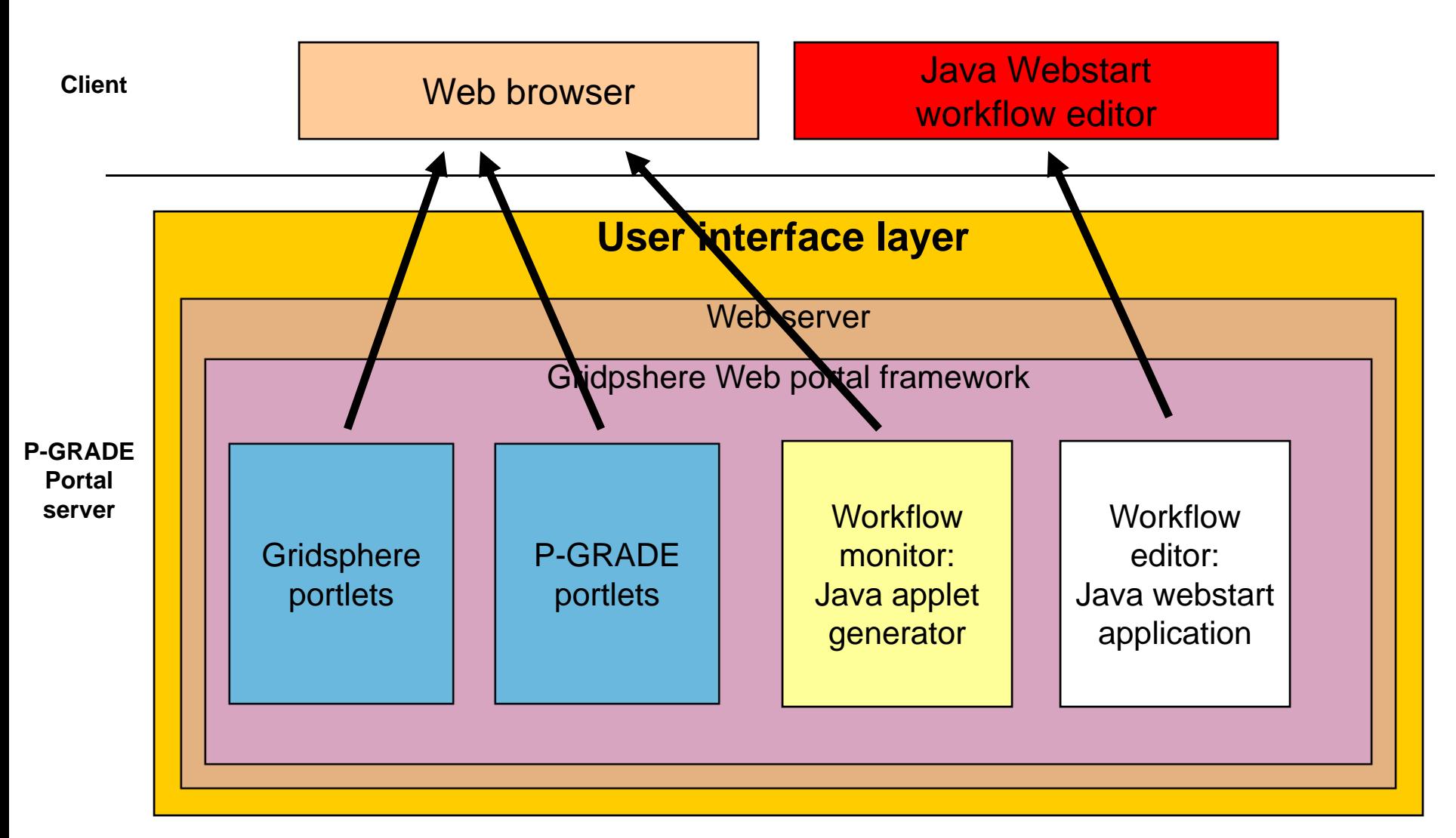

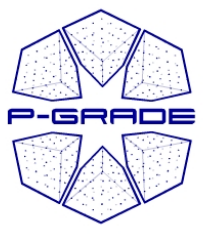

#### *Interface layer functionalities*

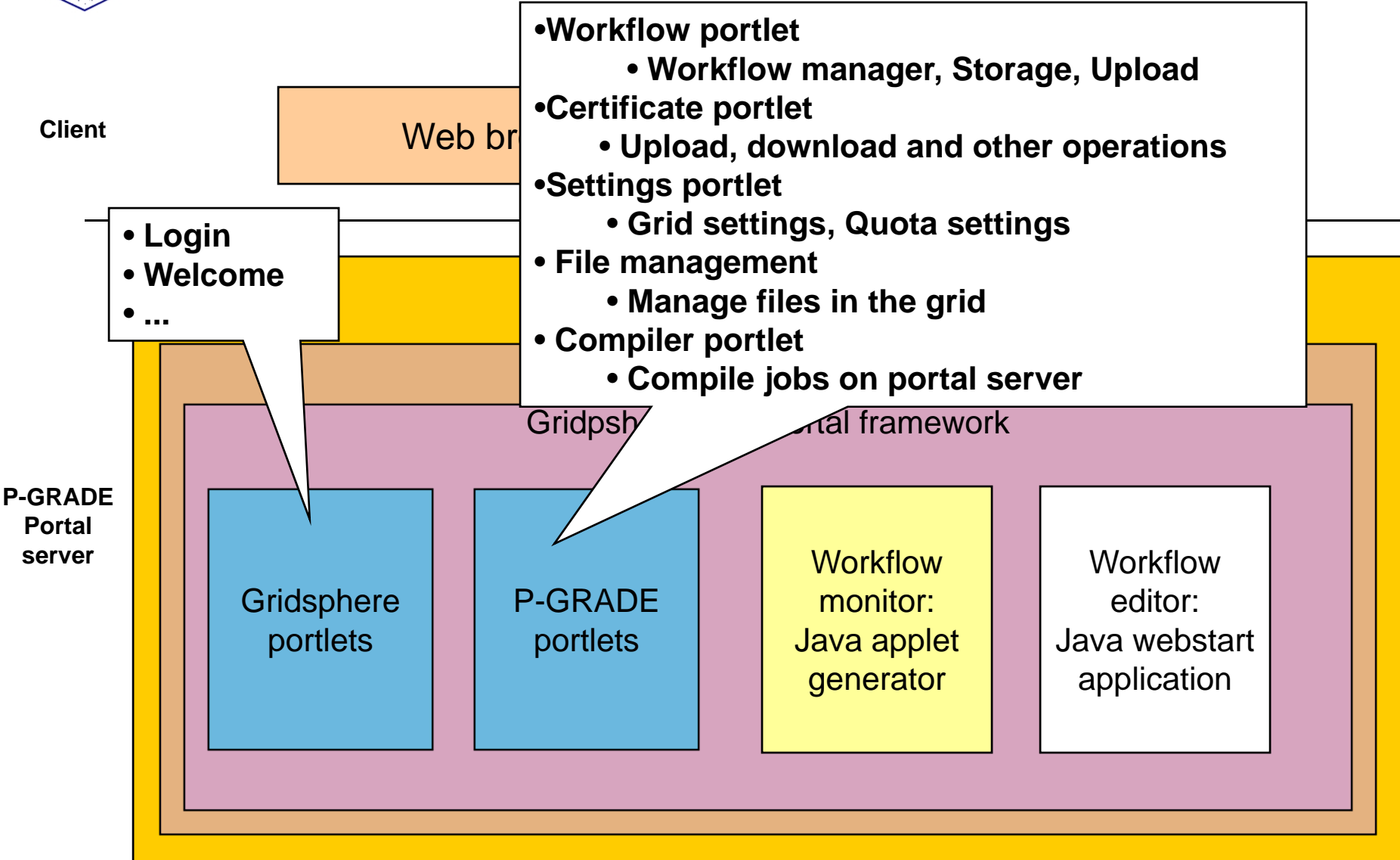

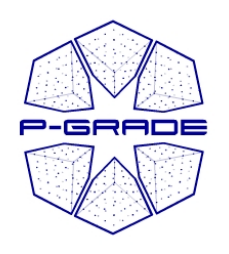

### *P-GRADE vs. Non-P-GRADE portlets*

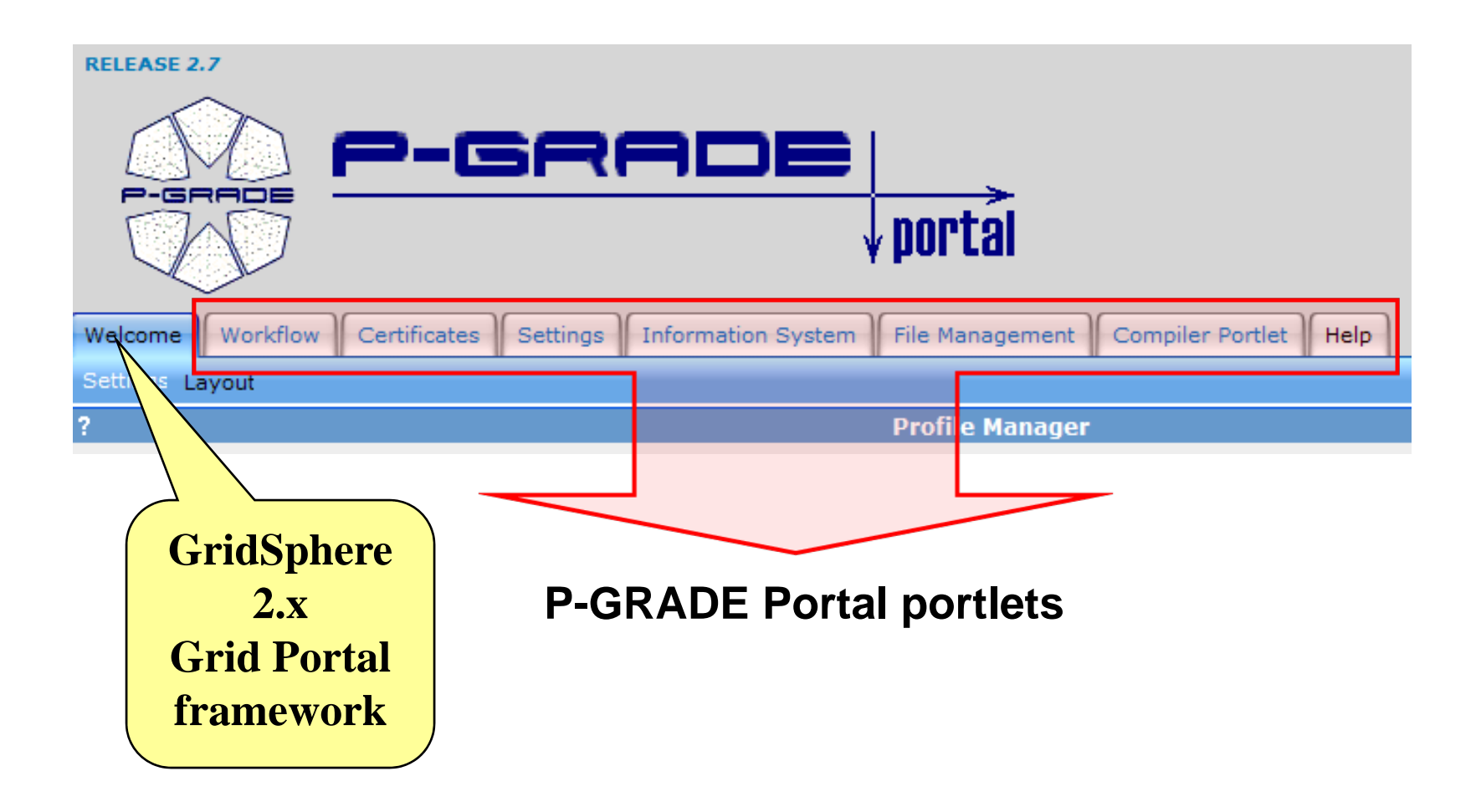

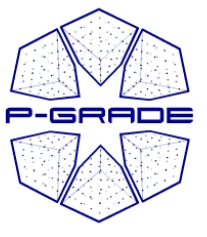

### *Interface layer*

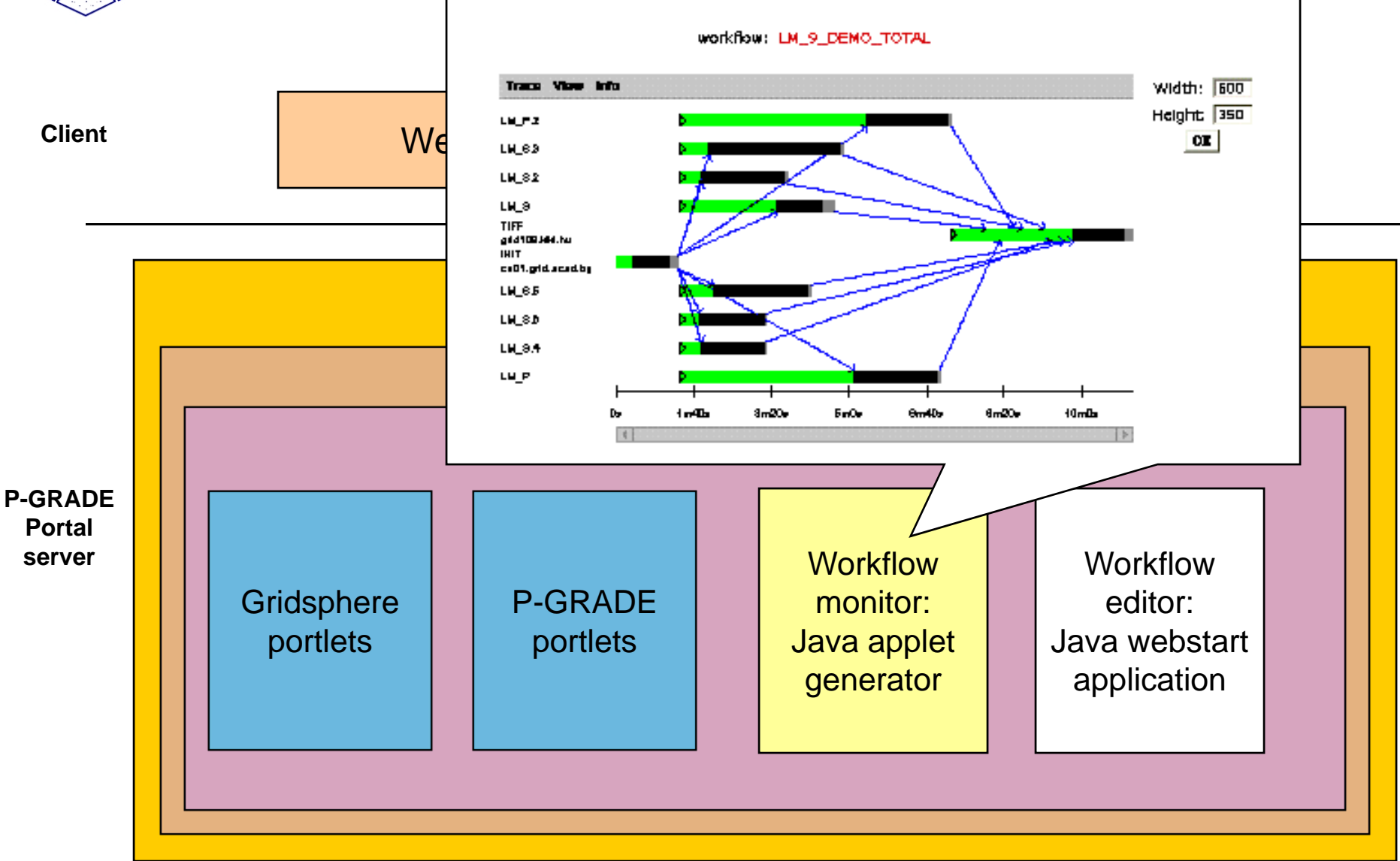

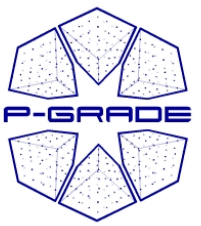

#### *Interface layer*

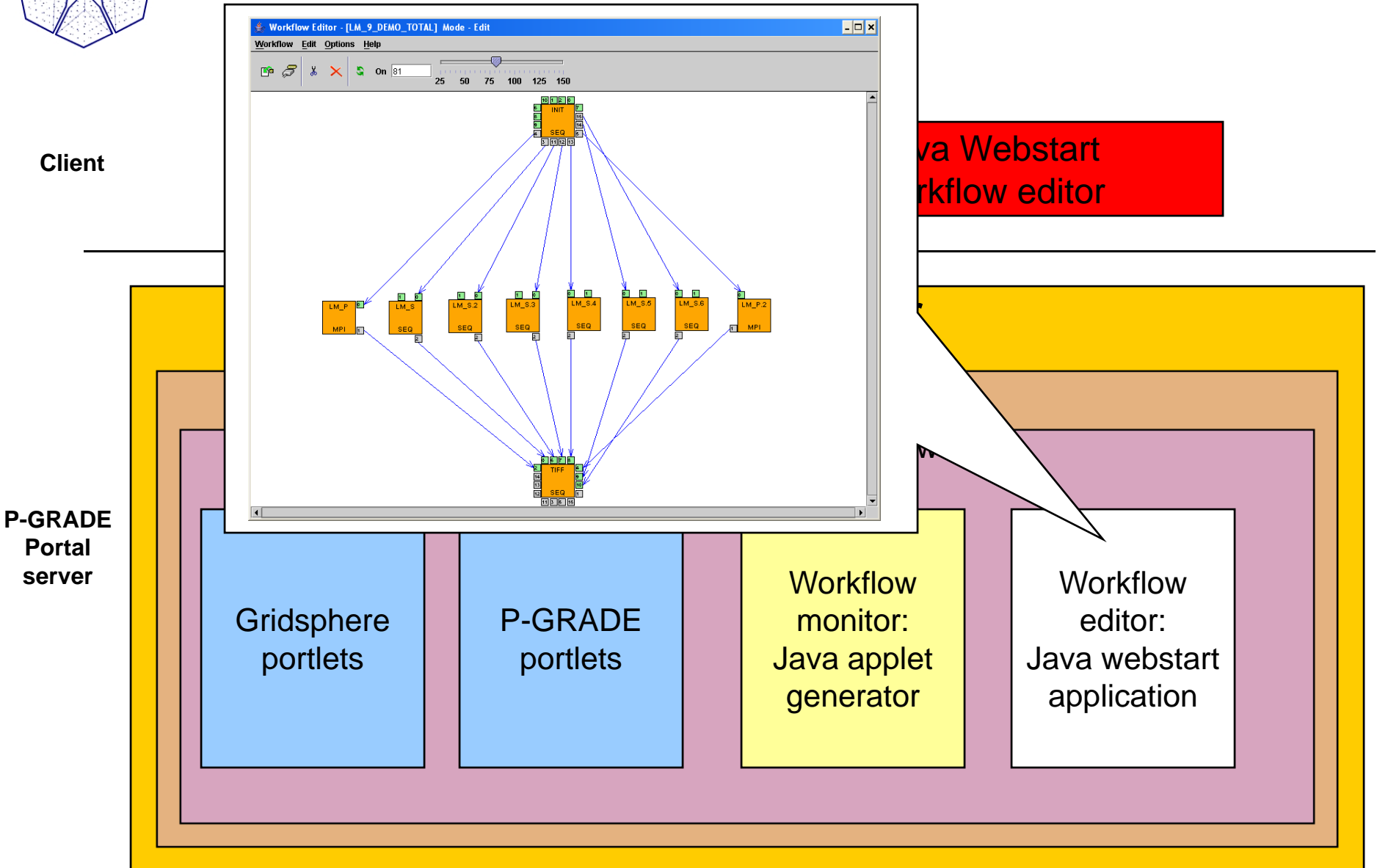

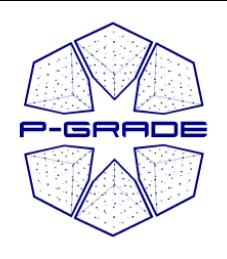

## *Portlets/functionalities of P-GRADE portal*

- Settings (portlet)
- Certificate and proxy management (portlet)
- Information system visualization (portlet)
- Graphical workflow editing
- Workflow manager (portlet)
- LFC (EGEE) file management (portlet)
- Compilation support (portlet)
- Fault-tolerance support

#### *Settings Portlet*

**P-GRADE** 

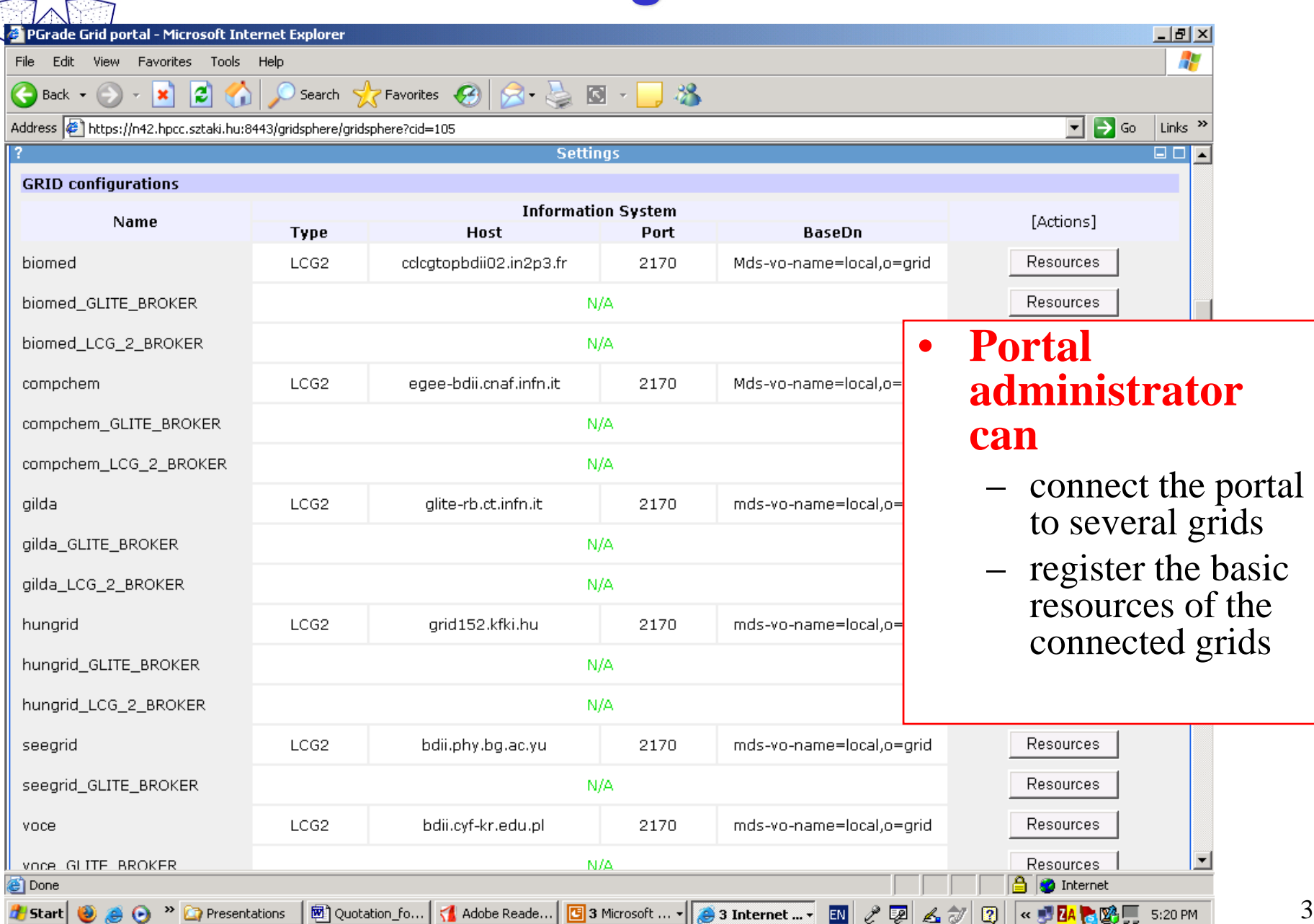

#### *Settings Portlet*

**P-GRADE**  $\Box \bullet$ 

*B* Start **@** @ **O** <sup>»</sup> **C** Presentations

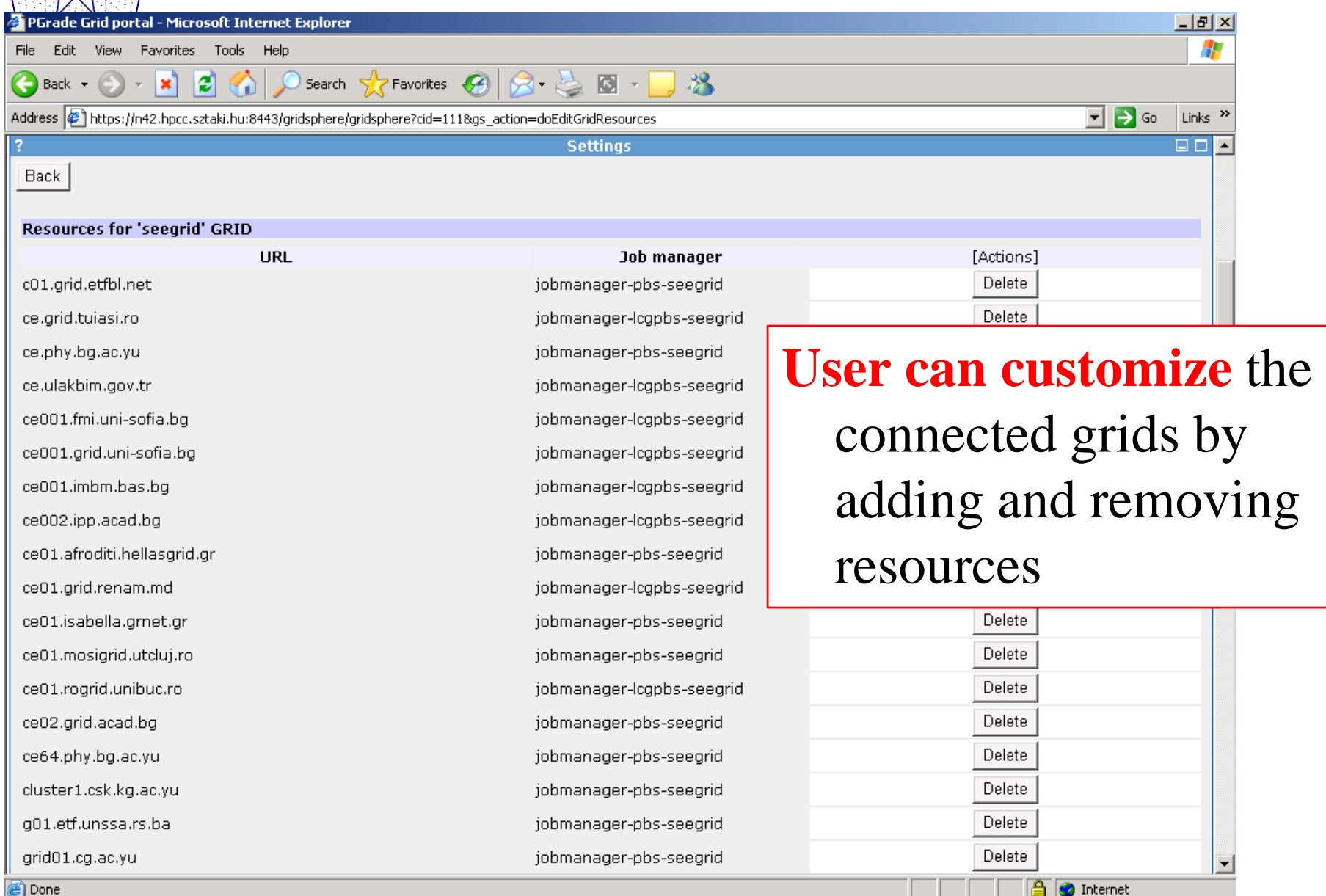

34

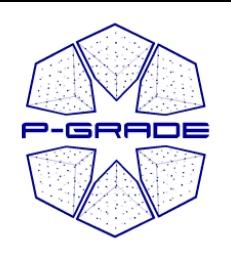

#### *Certificate and proxy management Portlet*

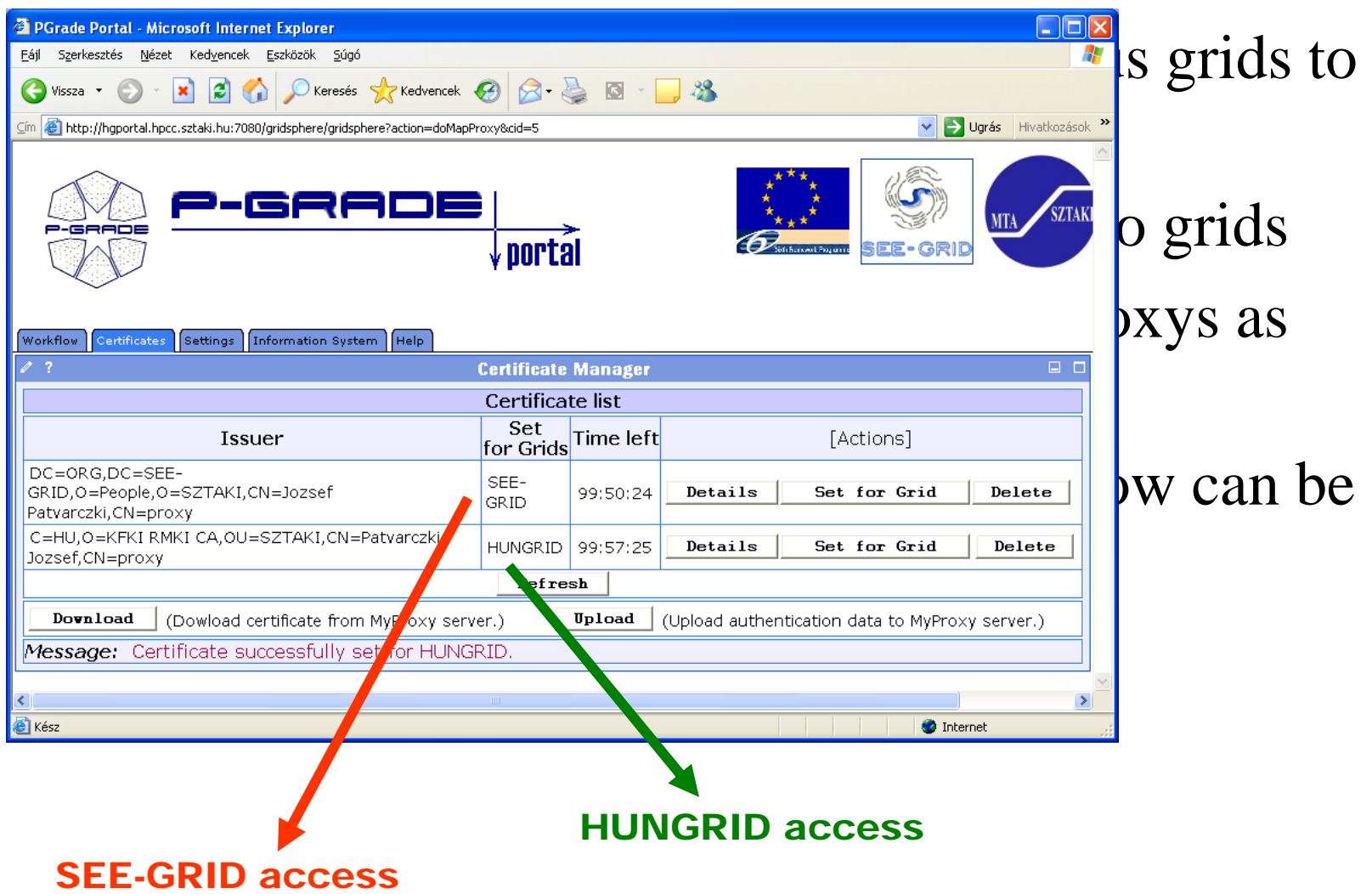

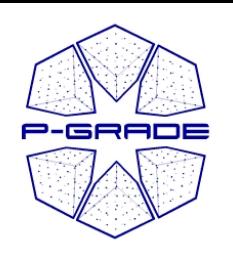

#### *Solving Grid interoperation by P-GRADE Portal*

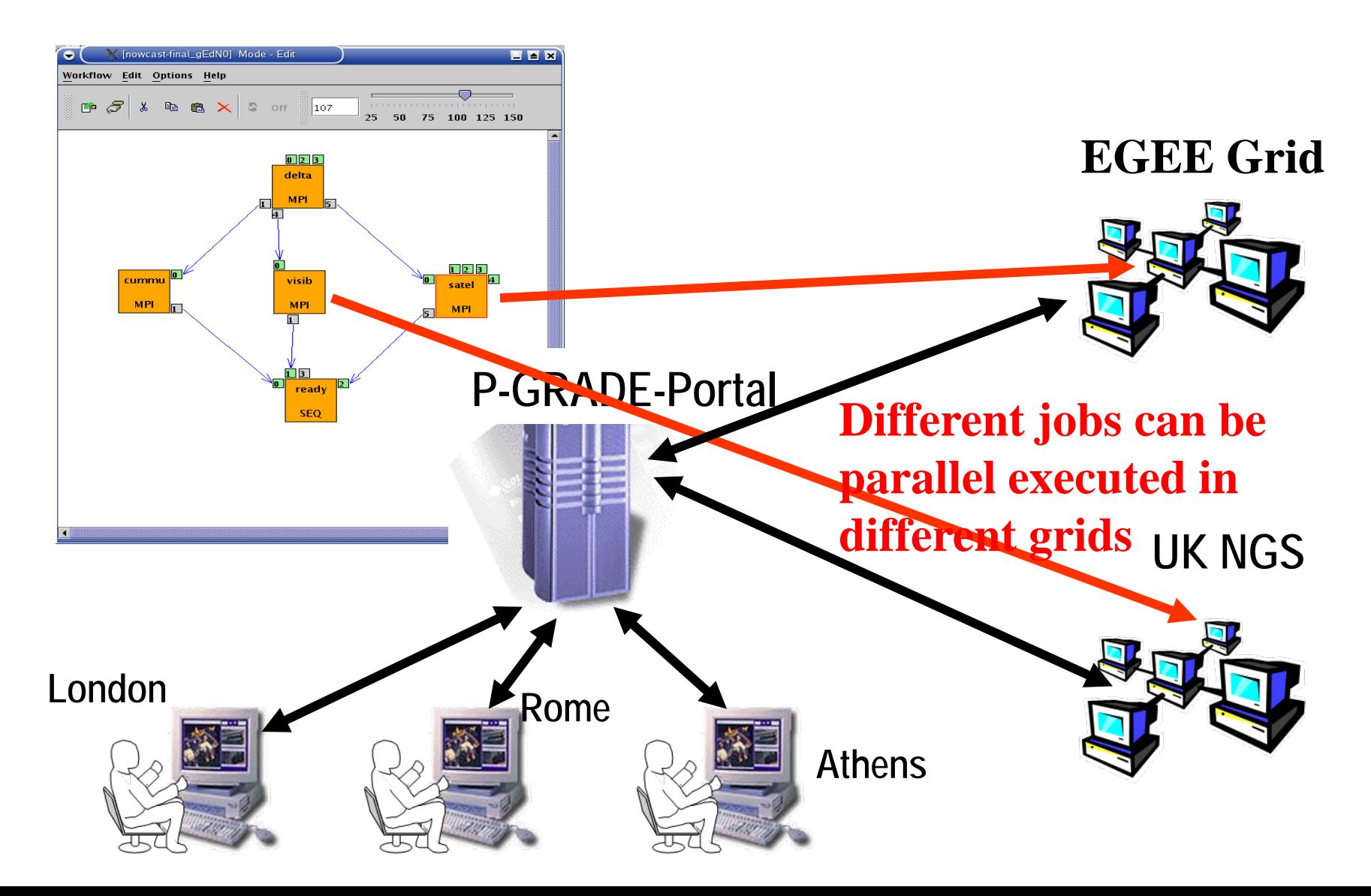

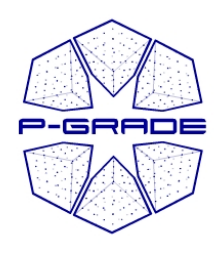

## *Interoperation vs. Interoperability*

As defined by the **GIN** (Grid Interoperation Now) **CG** (Community Group) of the **OGF** (Open Grid Forum)

#### **Interoperation:**

 short term solution that defines what needs to be done to achieve interoperation between current production grids using **existing technologies**

#### **Interoperability:**

 native ability of Grids and Grid middleware to interact directly via common **open standards**

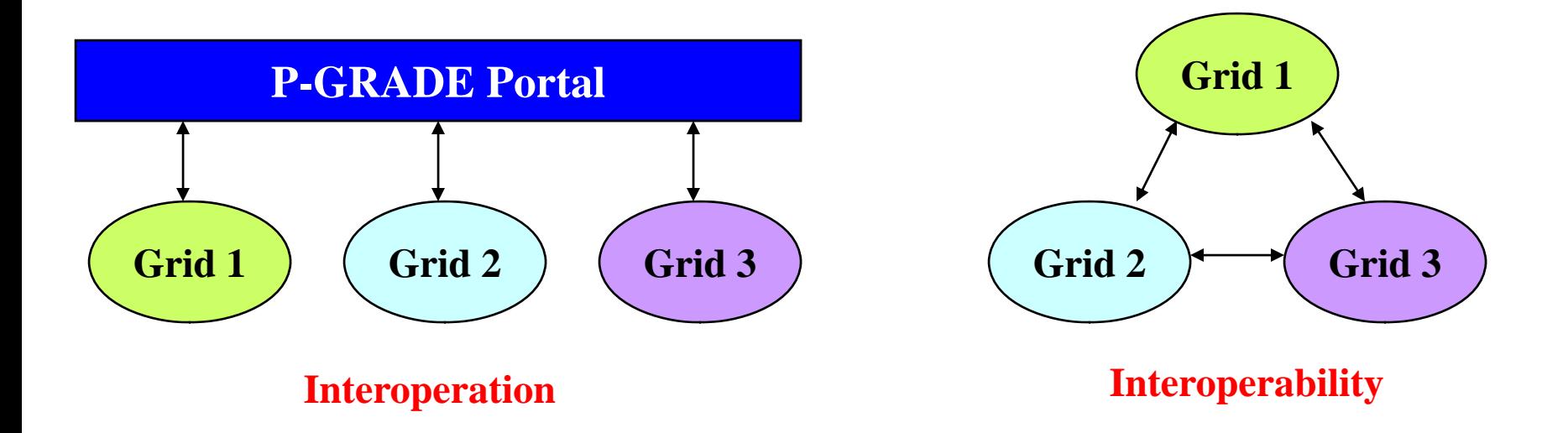

#### *Information system Portlet*

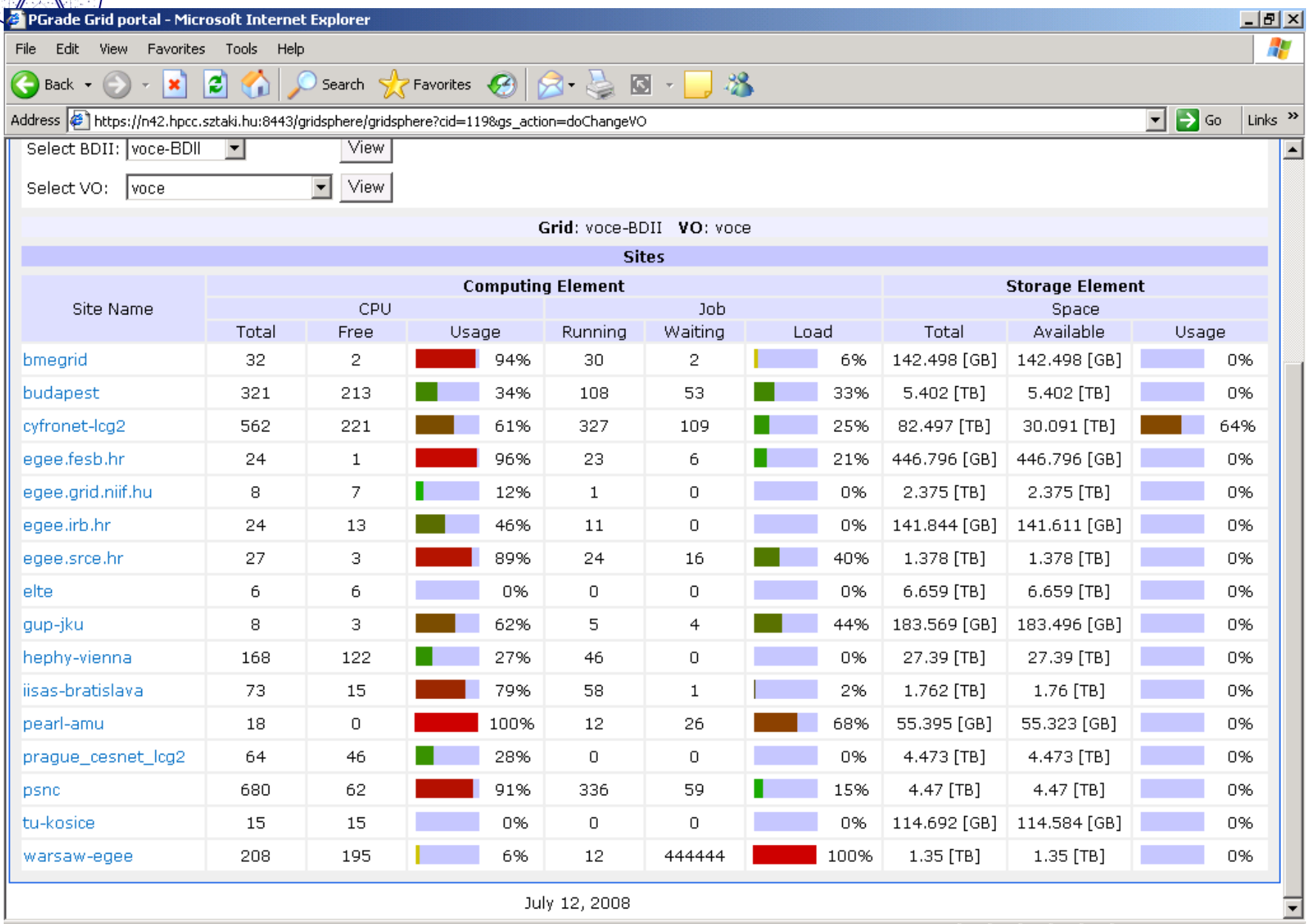

P-GRADE

 $\Box$ 

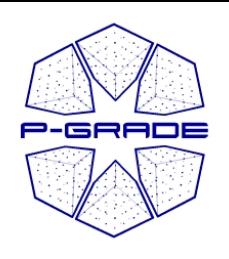

## *Graphical workflow editing*

- • The aim is to define a DAG of batch jobs:
	- 1. **Drag & drop components:** jobs and ports
	- **2. Define their properties**
	- **3. Connect ports by channels**(no cycles, no loops, no conditions)
	- 4. Automatically generates JDL file

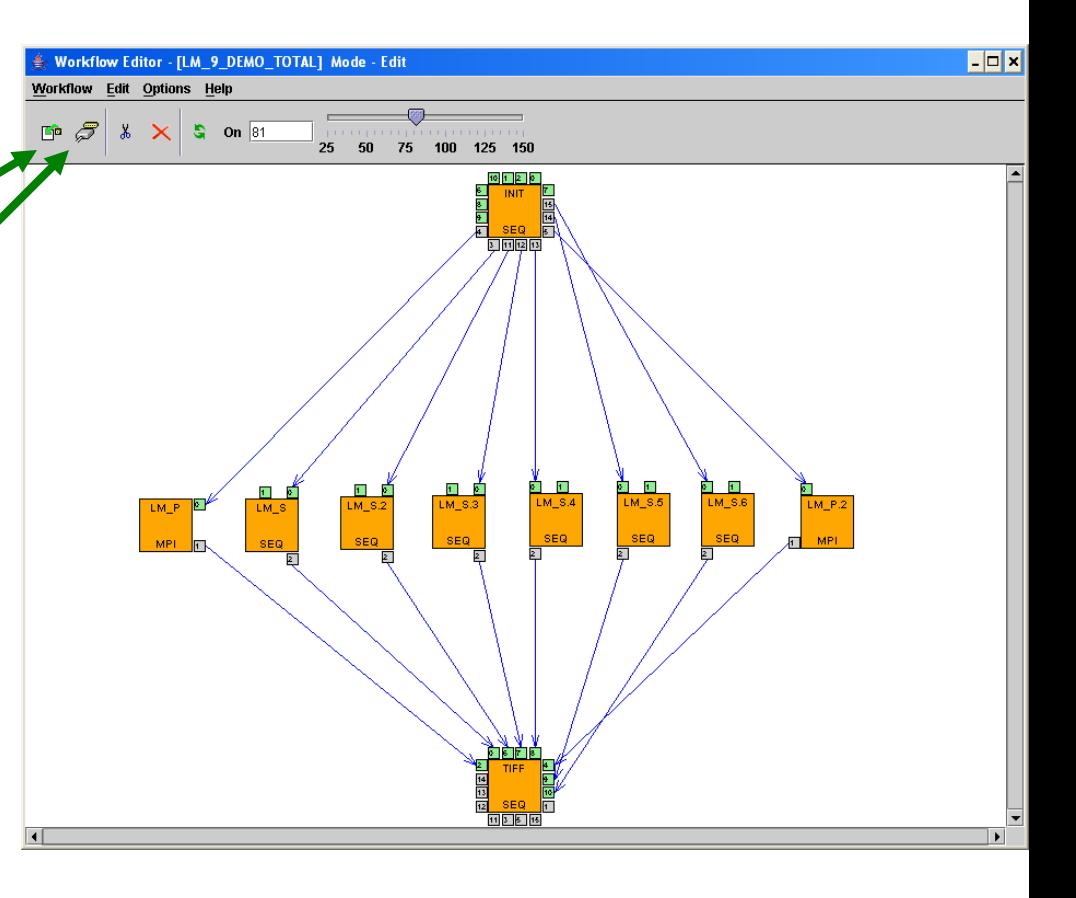

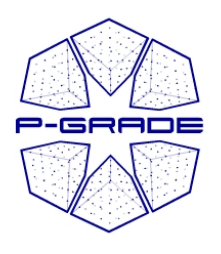

*Workflow Editor*

*Properties of a job*

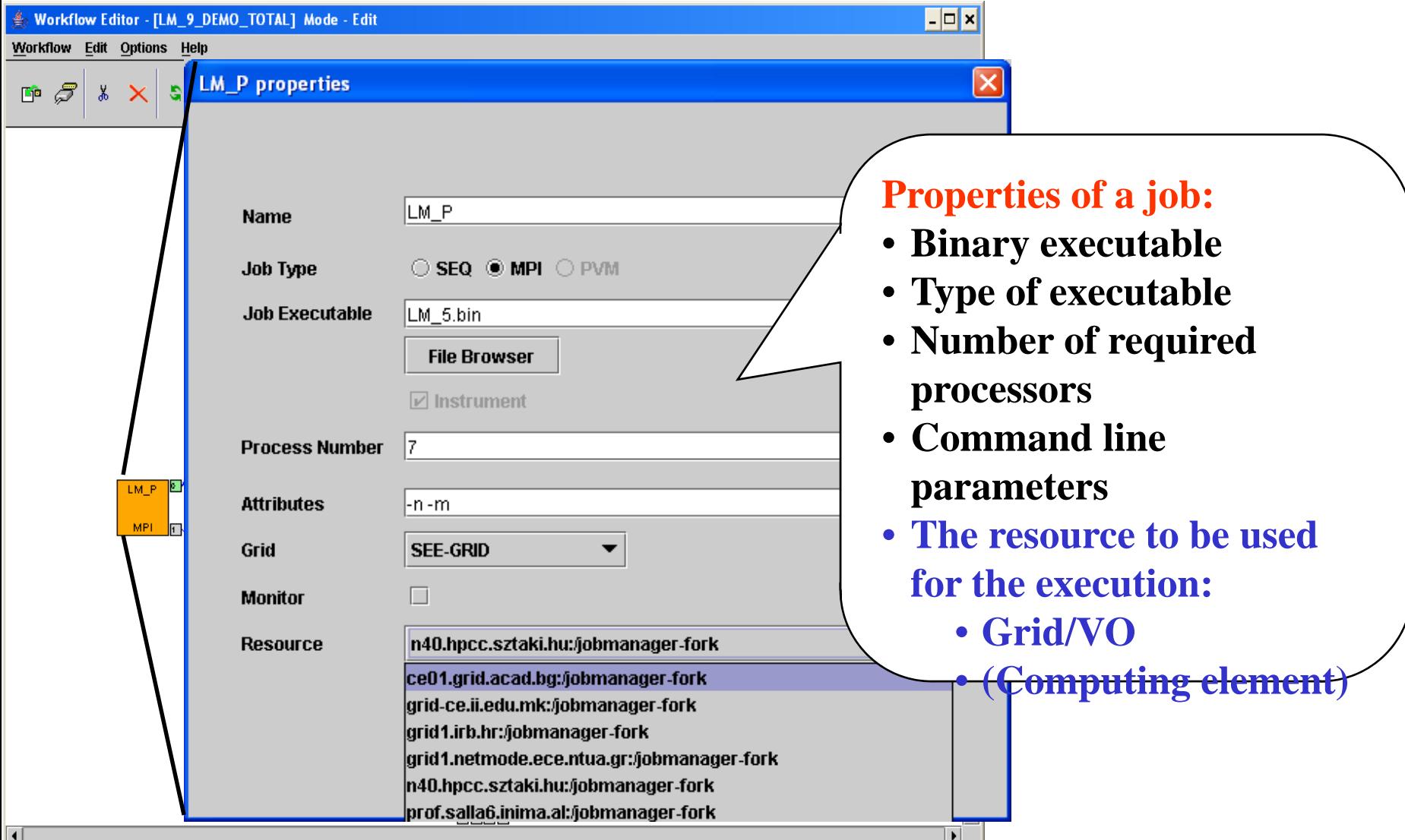

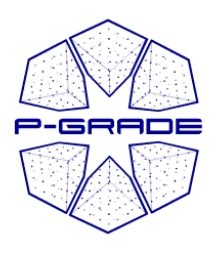

*Workflow Editor*

*Defining broker jobs*

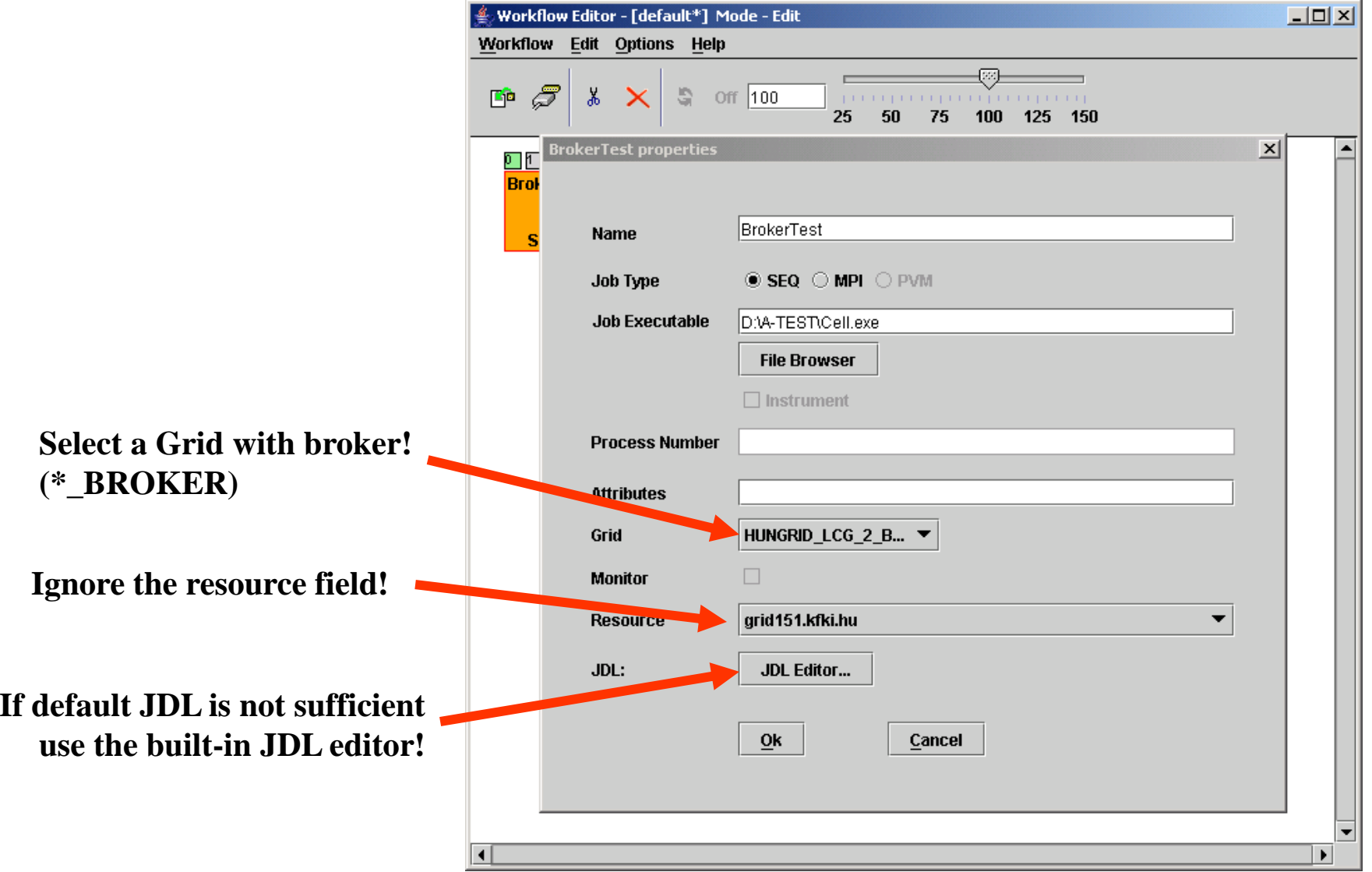

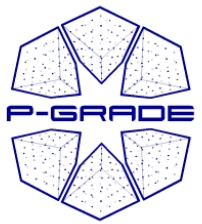

≜∍ w

 $\mathbf{E}^{\mathbf{b}}$ 

### *Workflow Editor*

*Defining input-output files*

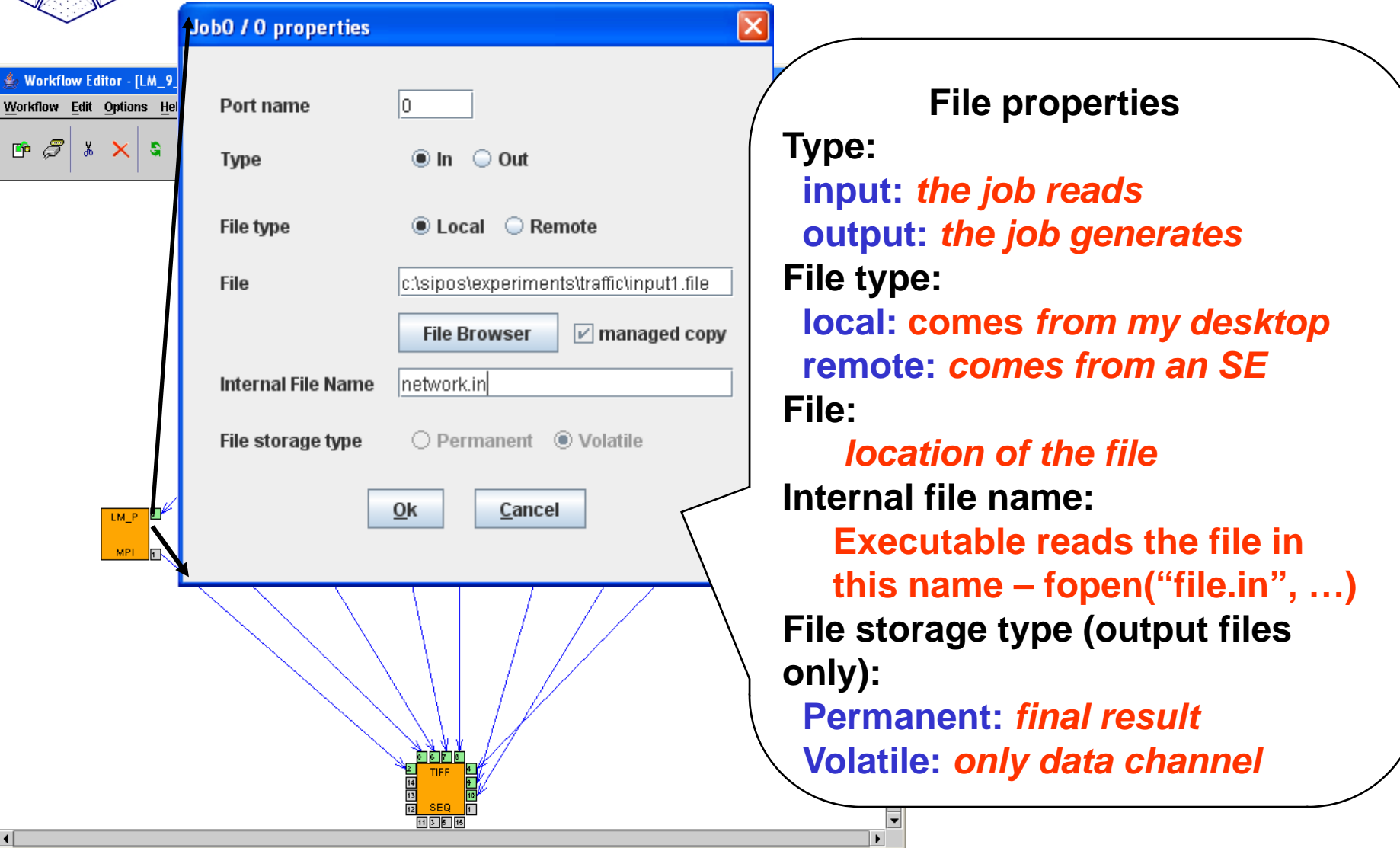

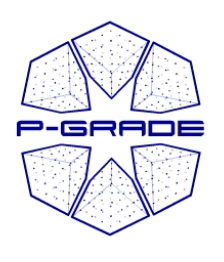

•

•

•

## *How to refer to an I/O file?*

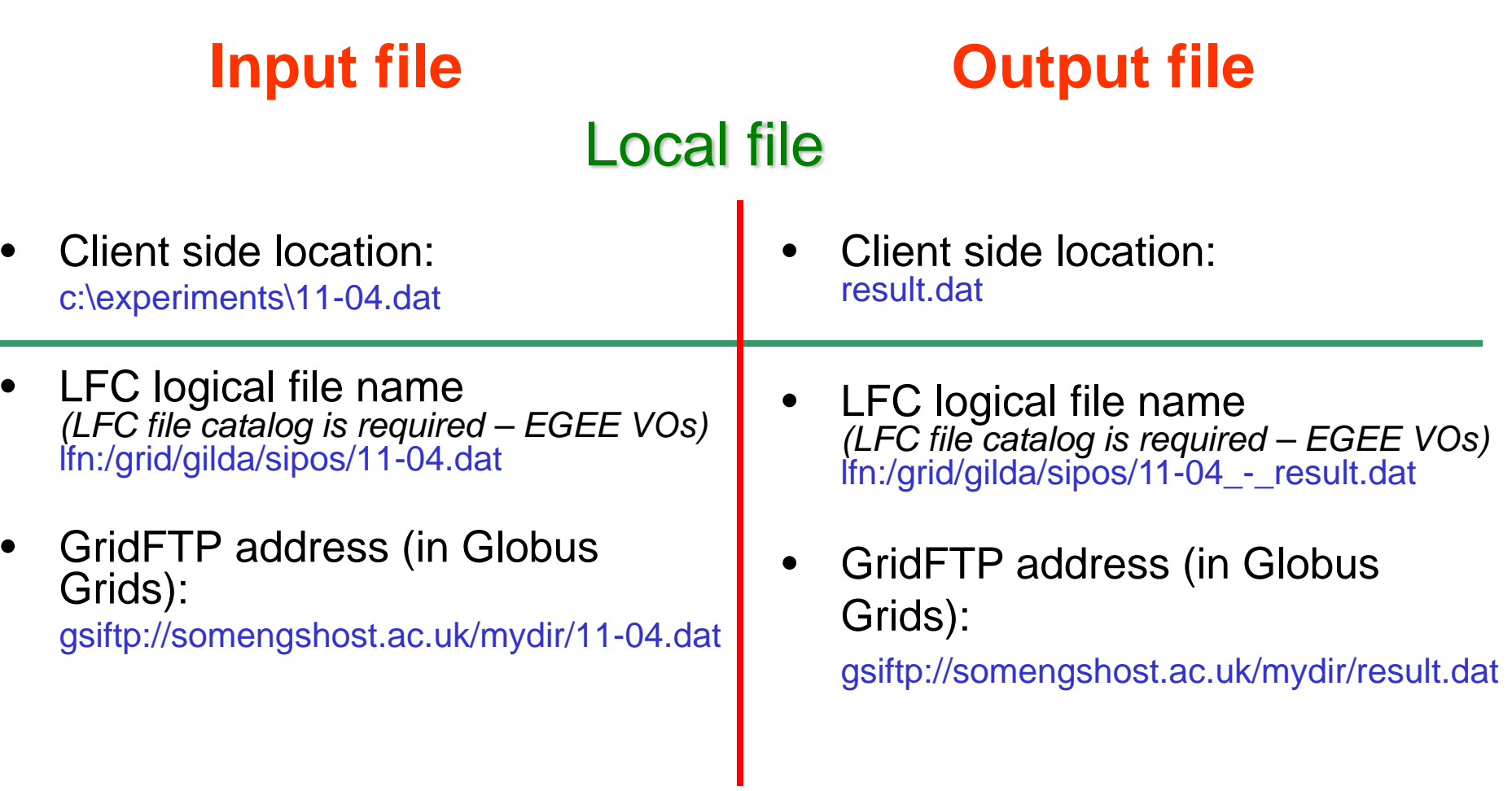

#### Remote file

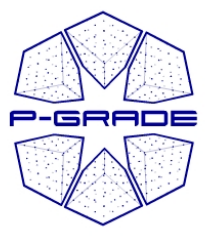

#### *Local vs. remote files*

#### **Your binary can access data services directly too**

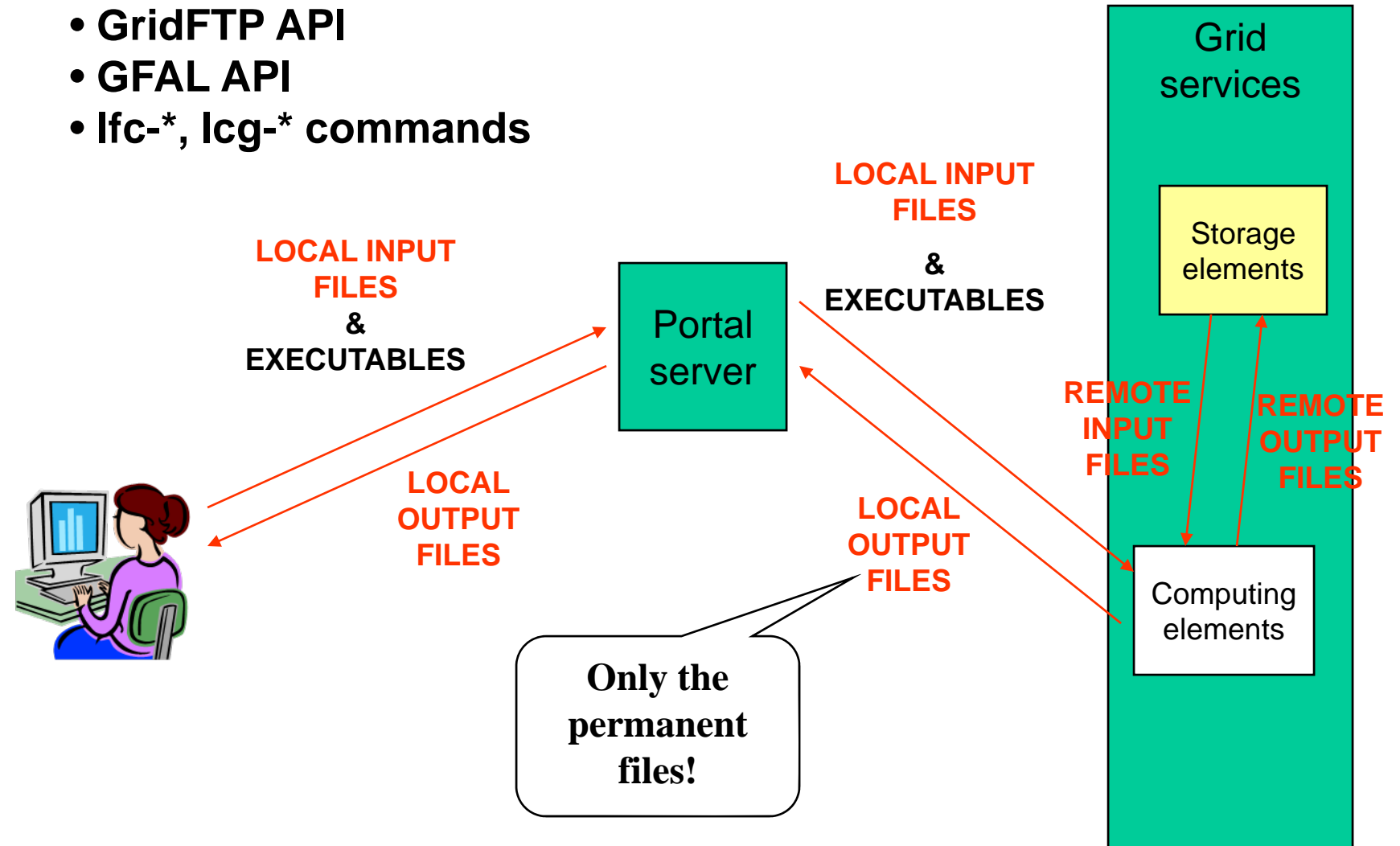

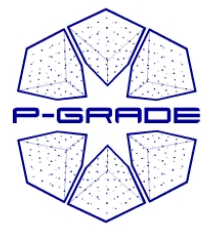

### *Workflow manager*

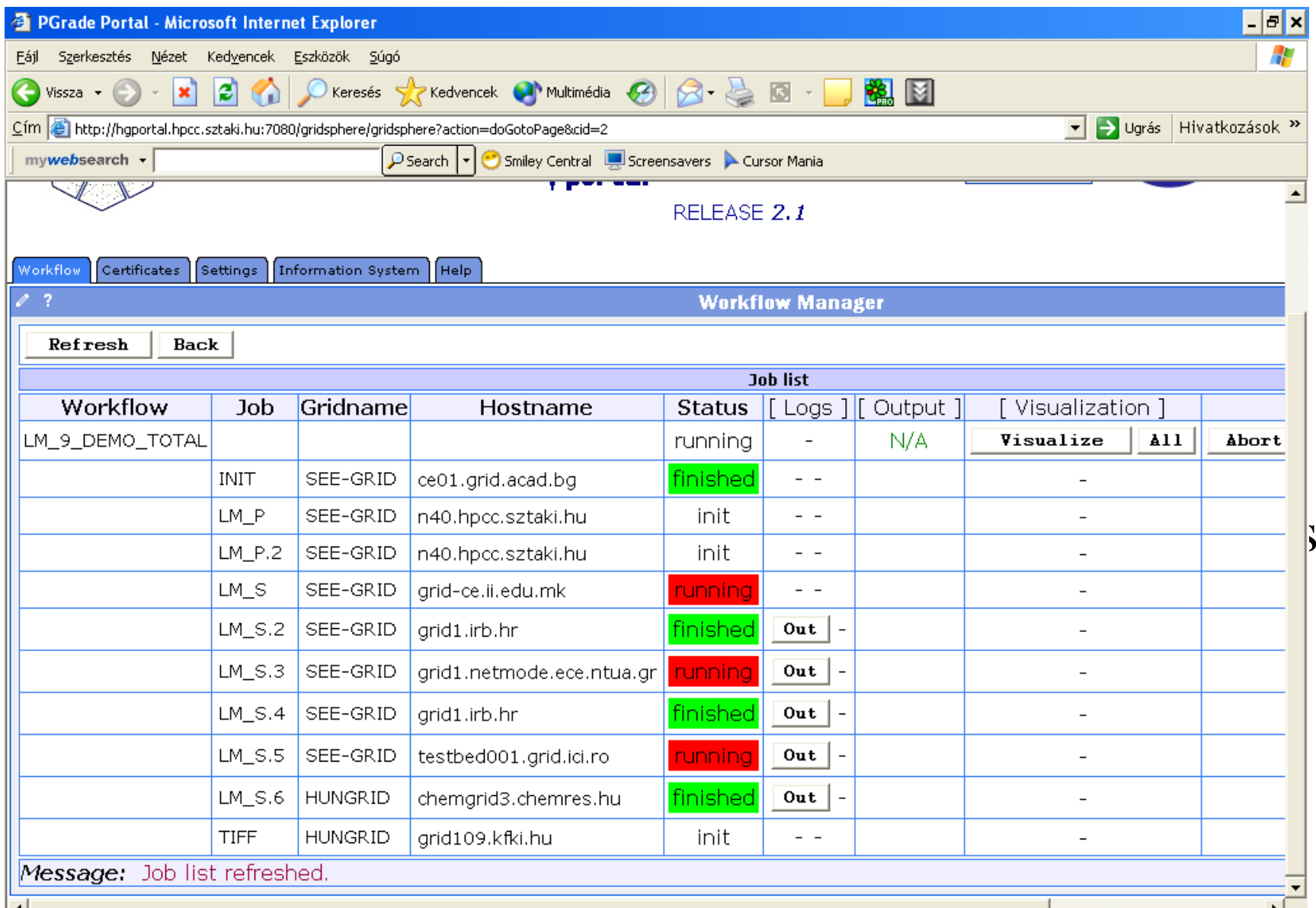

45

 $\mathsf{E}$ 

## *LFC (EGEE) file management*

**P-GRADE** 

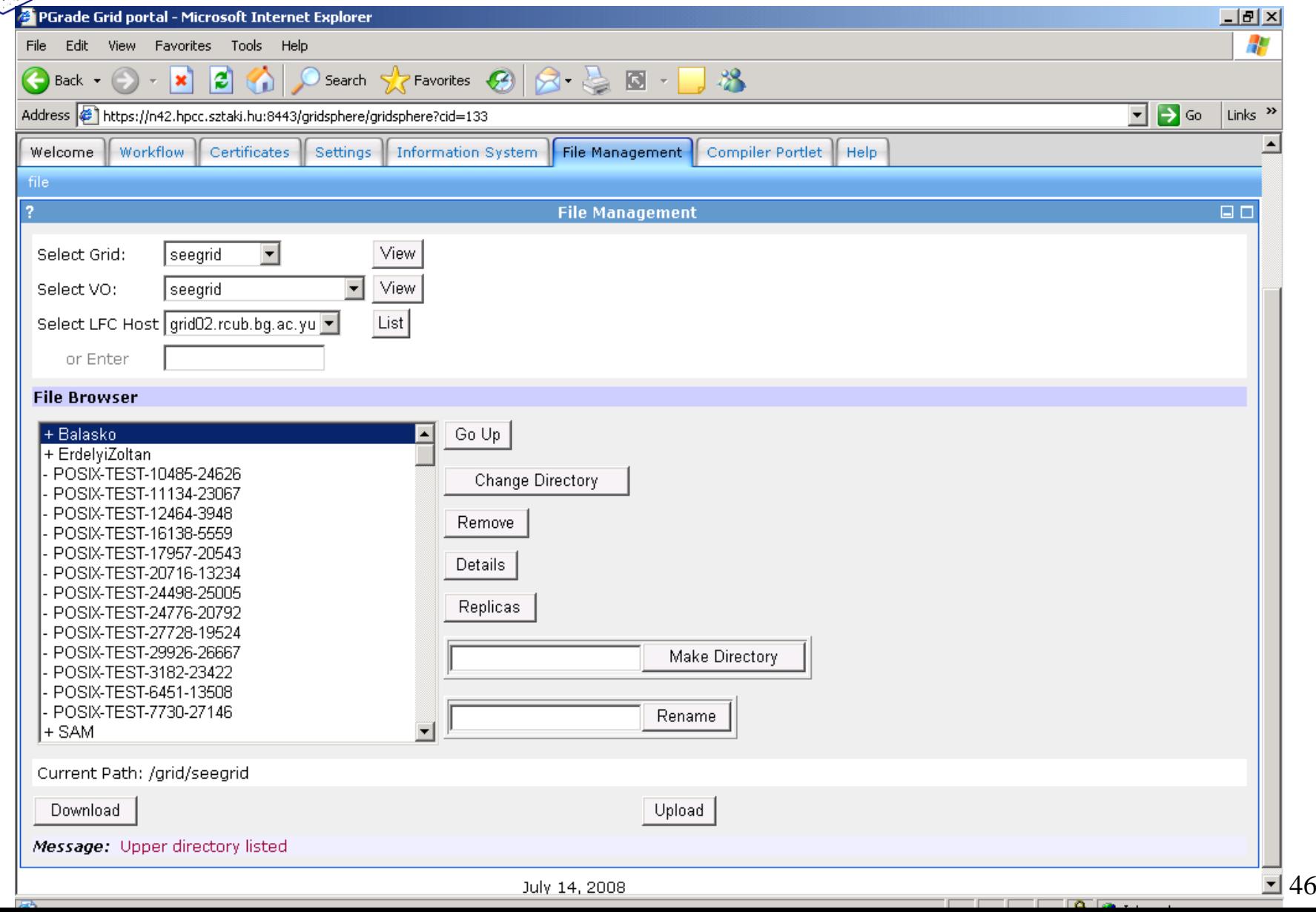

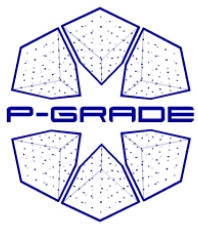

## *Compilation support*

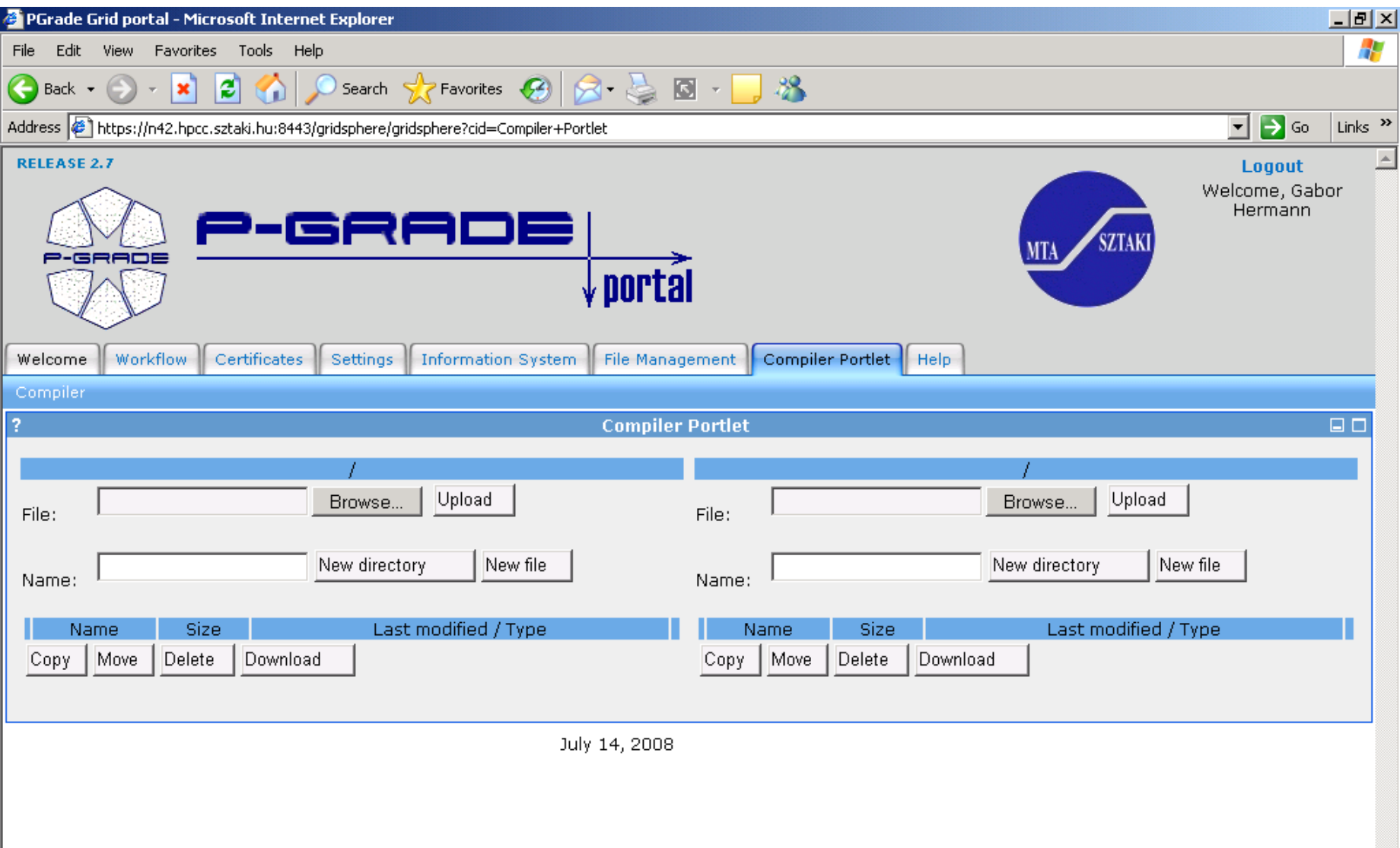

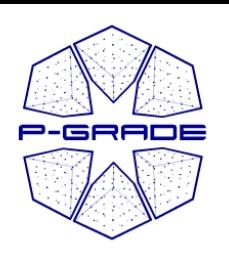

## *Fault-tolerant Grid applications*

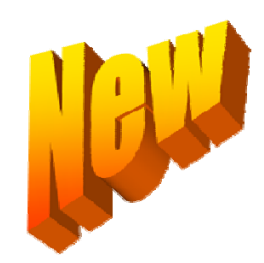

- Utilizing
	- Condor DAGMan's rescue mechanism
	- EGEE job resubmission mechanism of WMS
- If the EGEE broker leaves a job stuck in a CEs' queue, the portal automatically
	- kills the job on this site and
	- resubmits the job to the broker by prohibiting this site.
- As a result
	- the portal guarantees the correct submission of a job as long as there exists at least one matching resource
	- job submission is reliable even in an unreliable grid

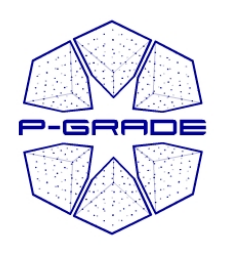

## *Lessons learnt*

#### $\bullet$ **P-GRADE portal provides**

- Easy-to-use but powerful workflow system (graphical editor, wf manager, etc.)
- Three levels of parallelism
	- MPI job level
	- Workflow branch level
	- Parameter sweep at workflow level
- Multi-grid/multi-VO access mechanism for various grids (LCG-2, gLite and GT2)
	- Simultaneous access
	- Transparent access
	- Migrating a workflow from one grid to another requires no modification in the workflow

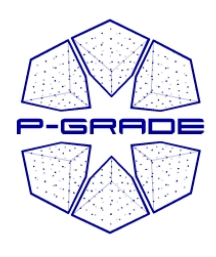

#### **Learn once, use everywhere Develop once, execute anywhere**

## *Thank you!*

#### **www.portal.p-grade.hu pgportal @lpds.sztaki.hu**